**Bachelorarbeit**

# **Chirale Symmetrie auf dem Gitter, Implementierung des Overlap-Operators in 1+1 Dimensionen**

Jonas Scheunert

August 2013

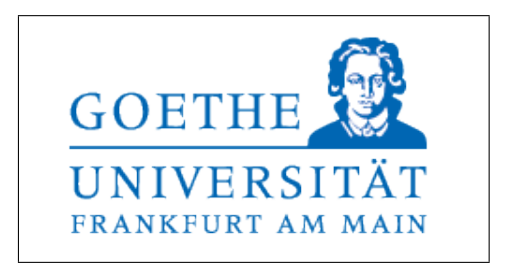

Goethe Universität Frankfurt Institut für Theoretische Physik

# **Betreuer und Erstprüfer**

Prof. Marc Wagner

**Zweitprüfer** Prof. Owe Philipsen

# **Inhaltsverzeichnis**

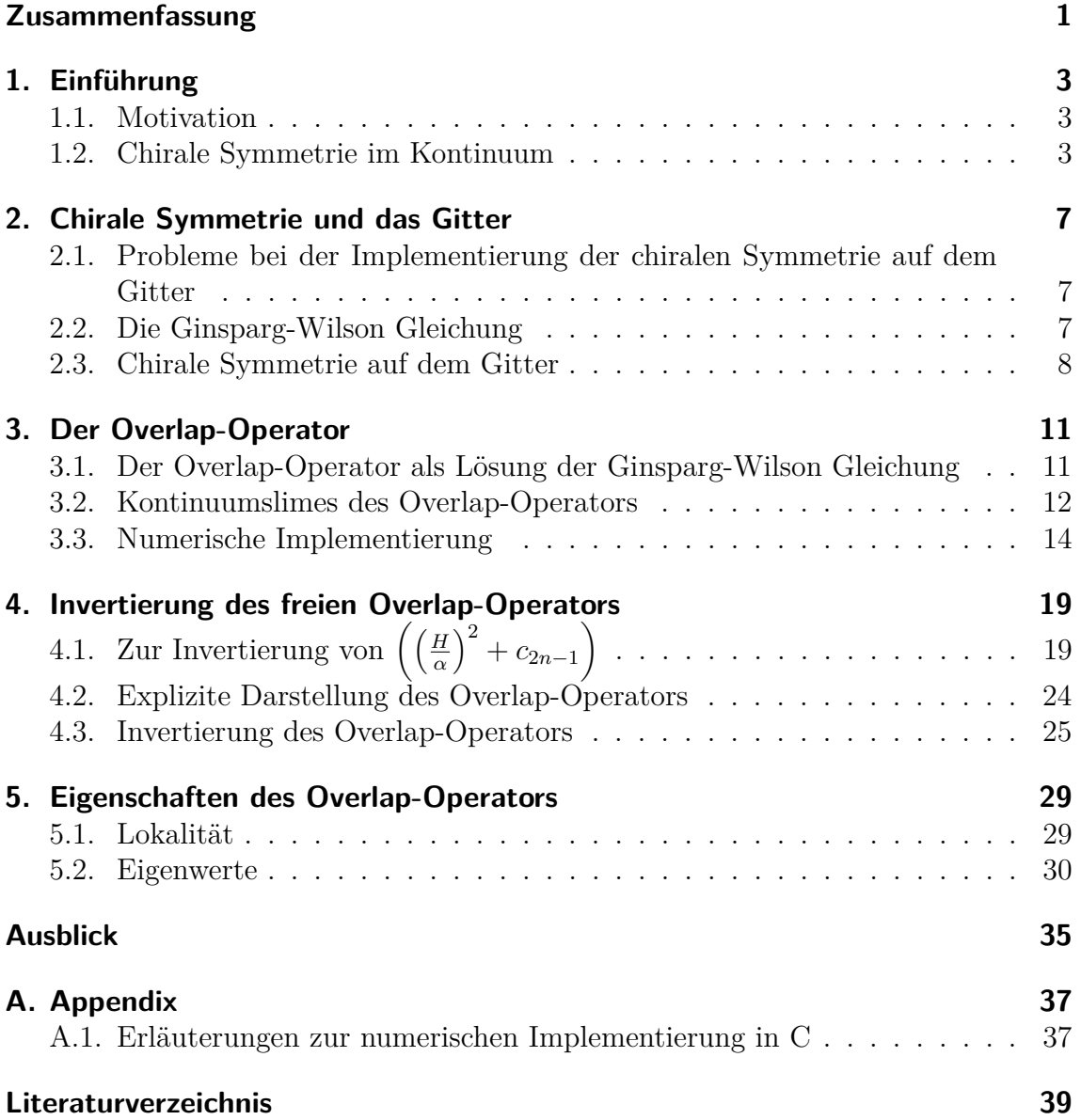

# **Zusammenfassung**

<span id="page-4-0"></span>In dieser Arbeit wird untersucht, wie man mithilfe des Overlap-Operators chirale Symmetrie auf dem Gitter implementieren kann. Dazu wird zunächst in [Kapitel 1](#page-6-0) geklärt, was chirale Symmetrie im Kontinuum bedeutet und welche zentralen Eigenschaften auf das Gitter übetragen werden müsssen. In [Kapitel 2](#page-10-0) wird kurz darauf eingegangen, welche Probleme bei der Implementierung der chiralen Symmetrie auf dem Gitter entstehen. Die Ginsparg-Wilson Gleichung wird als Möglichkeit vorgestellt, chirale Symmetrie für Gitterfermionen neu zu definieren. [Kapitel 3](#page-14-0) führt den Overlap-Operator als Lösung der Ginsparg-Wilson Gleichung ein. Es wird der Kontinuumslimes des Overlap-Operators untersucht und die numerische Implementierung besprochen. Daraufhin wird in [Kapitel 4](#page-22-0) gezeigt, wie man im Rahmen der sogenannten Zolotarev Approximation den freien Overlap-Operator analytisch invertieren kann. Die dort erhaltenen Formeln wurden benutzt um den Operator mit der Programmiersprache C zu implementieren. Schließlich werden in [Kapitel 5](#page-32-0) einige Eigenschaften des Overlap-Operators untersucht und diese mithilfe der Implementierung illustriert.

# <span id="page-6-0"></span>**1. Einführung**

### <span id="page-6-1"></span>**1.1. Motivation**

Symmetrien haben sich in der Quantenfeldtheorie als zentrales Hilfsmittel zum Auffinden und Beschreiben neuer Gesetzmäßigkeiten erwiesen. Bei der Formulierung einer Theorie auf dem Gitter kommt es oft zu einer unerwünschten expliziten Brechung dieser Symmetrien. So wird zum Beispiel die *O* (4)-Symmetrie der Raumzeit (in euklidischer Formulierung) aufgrund der Diskretisierung zur Symmtrie eines Hyperwürfels gebrochen. Man muss also entweder einen Weg finden, die Symmetrie explizit auf dem Gitter zu implementieren oder in kontrollierter Weise derart zu brechen, damit man im Limes verschwindenden Gitterabstandes die gewünschten Eigenschaften der Kontinuumstheorie erhält.

Die chirale Symmetrie ist in der Quantenchromodynamik (QCD) zwar nicht exakt realisiert, ist jedoch im Bereich geringer Quarkmassen näherungsweise erfüllt und erklärt einige wichtige Phänomene. Ein Beispiel hierfür ist die geringe Masse der Pionen: für masselose Quarks ist die chirale Symmetrie exakt erfüllt und in der quantisierten Theorie spontan gebrochen. Dies führt zu masselosen Anregungen die als Goldstonebosonen bezeichnet werden. Die Pionen sind nun als "Pseudo-" Goldstonebosonen zu verstehen, die zwar aufgrund der expliziten Brechung der chiralen Symmetrie durch die up- und down-Quarks eine Masse haben, welche jedoch relativ gering ist.

Im Folgenden wollen wir also untersuchen, wie die Chirale Symmetrie auf dem Gitter implementiert werden kann. Dazu müssen wir zunächst verstehen, was Chirale Symmetrie im Kontinuum bedeutet.

### <span id="page-6-2"></span>**1.2. Chirale Symmetrie im Kontinuum**

Wir betrachten den fermionischen Anteil der Lagrangedichte der QCD [\[Ris\]](#page-43-0), wobei wir stets die Formulierung in euklidischer Raumzeit [\[GL10\]](#page-42-1) benutzen:

<span id="page-6-3"></span>
$$
\mathcal{L}_F\left[\Psi,\bar{\Psi},\mathcal{A}\right] = \bar{\Psi}\left(D+\hat{m}\right)\Psi.
$$
\n(1.1)

Hierbei bezeichnet *D* den masselosen Diracoperator

$$
D = \gamma_{\mu} \left( \partial_{\mu} + ig \mathcal{A}_{\mu} \right) \tag{1.2}
$$

mit dem matrixwertigen Eichfeld  $\mathcal{A}_{\mu} = A_{\mu,a} \hat{T}_a$ , wobei über doppelt vorkommende Indizes summiert wird (an manchen Stellen dieser Arbeit werden wir die Summation explizit aufführen, um Verwirrung zu vermeiden) und  $\hat{T}_a$  die acht Generatoren der *SU*(3) in der fundamentalen Darstellung bezeichnen. Die Raum-Zeit Indizes *µ* laufen von 1 bis 4, wobei sich der vierte auf die euklidische Zeit bezieht. Die Quarkspinoren Ψ sind zum einen Diracsche 4-Spinoren, jedoch auch noch 3-er Vektoren im Farb-Raum. Des Weiteren haben sie *N<sup>f</sup>* Indizes im Flavor-Raum, wobei in der gewöhnlichen QCD *N<sup>f</sup>* = 6. Außerdem haben wir die im Flavor-Raum wirkende Massenmatrix

$$
\hat{m} = \text{diag}\left(m_1, m_2, ..., m_{N_f}\right)
$$

eingeführt.

Im Falle verschwindender Massen  $\hat{m} = 0$  liegt chirale Symmetrie vor und der Lagrangian in [Gleichung 1.1](#page-6-3) ist invariant unter den chiralen Vektor-Transformationen und den Axialvektor-Transformationen:

<span id="page-7-3"></span><span id="page-7-0"></span>
$$
\Psi' = e^{i\alpha\gamma_5 \hat{T}_i} \Psi, \quad \bar{\Psi}' = (\Psi')^\dagger \gamma_0 = \Psi^\dagger e^{-i\alpha\gamma_5 \hat{T}_i} \gamma_4 = \Psi^\dagger \gamma_4 e^{i\alpha\gamma_5 \hat{T}_i} = \bar{\Psi} e^{i\alpha\gamma_5 \hat{T}_i}, \quad (1.3)
$$

$$
\Psi' = e^{i\alpha\gamma_5 \mathbb{1}} \Psi, \quad \bar{\Psi}' = \bar{\Psi} e^{i\alpha\gamma_5 \mathbb{1}}, \tag{1.4}
$$

wobei  $\hat{T}_i$  hier nun die  $N_f^2 - 1$  Generatoren der  $SU(N_f)$  bezeichnen. Für die Umformungen in [Gleichung 1.3](#page-7-0) wurde benutzt, dass

<span id="page-7-1"></span>
$$
\{\gamma_{\mu}, \gamma_{5}\} = 0 \qquad \mu = 1, 2, 3, 4,\tag{1.5}
$$

wobei wir mit {*,* } den Antikommutator bezeichnen. Die Invarianz wollen wir nun beispielhaft für [Gleichung 1.3](#page-7-0) zeigen:

<span id="page-7-4"></span>
$$
\mathcal{L}_{F}\left[\Psi',\bar{\Psi}',\mathcal{A}\right] = \bar{\Psi}' D \Psi' = \bar{\Psi} e^{i\alpha\gamma_{5}\hat{T}_{i}} \gamma_{\mu} \left(\partial_{\mu} + ig \mathcal{A}_{\mu}\right) e^{i\alpha\gamma_{5}\hat{T}_{i}} \Psi \n= \bar{\Psi} e^{i\alpha\gamma_{5}\hat{T}_{i}} e^{-i\alpha\gamma_{5}\hat{T}_{i}} \gamma_{\mu} \left(\partial_{\mu} + ig \mathcal{A}_{\mu}\right) \Psi = \mathcal{L}_{F}\left[\Psi, \bar{\Psi}, \mathcal{A}\right].
$$
\n(1.6)

Hierbei haben wir im vorletzten Schritt  $\gamma_\mu (\partial_\mu + ig \mathcal{A}_\mu) e^{i\alpha\gamma_5 \hat{T}_i} = e^{-i\alpha\gamma_5 \hat{T}_i} \gamma_\mu (\partial_\mu + ig \mathcal{A}_\mu)$ benutzt. Dies folgt aus der Tatsache, dass A*<sup>µ</sup>* im Farb- und nicht im Flavor-Raum wirkt und aus [Gleichung 1.5.](#page-7-1)

Die essenzielle Eigenschaft, die ein Diracoperator also besitzen muss, damit chirale Symmetrie vorliegt, ist

<span id="page-7-2"></span>
$$
\{D, \gamma_5\} = 0. \tag{1.7}
$$

Diese erlaubt es dann auch durch Einführen der rechts- und linkshändigen Projektoren

<span id="page-7-5"></span>
$$
P_{R/L} = \frac{1 \pm \gamma_5}{2},\tag{1.8}
$$

die rechts- und linkshändige Dirac-Felder

$$
\Psi_{R/L} = P_{R/L} \Psi, \quad \bar{\Psi}_{R/L} = \left( P_{R/L} \Psi \right)^{\dagger} \gamma_0 = \Psi^{\dagger} \frac{1 \pm \gamma_5}{2} \gamma_0 = \Psi^{\dagger} \gamma_0 \frac{1 \mp \gamma_5}{2} = \bar{\Psi} P_{L/R} \tag{1.9}
$$

in der Lagrangedichte [Gleichung 1.1](#page-6-3) zu entkoppeln

$$
\mathcal{L}_F \left[ \Psi, \bar{\Psi}, \mathcal{A} \right] = \bar{\Psi}_L D \Psi_L + \bar{\Psi}_R D \Psi_R,
$$

wobei wir benutzt haben, dass  $P_R + P_L = 1$  und dass [Gleichung 1.7](#page-7-2)  $P_{R/L}D =$ *PL/RD* impliziert. Hat man jedoch einen nicht verschwindenden Massenterm, so mischt dieser die Komponenten

$$
\bar{\Psi} \hat{m} \Psi = \bar{\Psi}_R \hat{m} \Psi_L + \bar{\Psi}_L \hat{m} \Psi_R.
$$

Leider ist es nicht möglich, [Gleichung 1.7](#page-7-2) direkt auf das Gitter zu übertragen. Gründe hierfür und ein Lösungsansatz werden im Folgenden gegeben.

Zu beachten ist noch, dass in der *quantisierten* Theorie die Invarianz unter der *U*(1) axialen Symmetrie (siehe [Gleichung 1.4\)](#page-7-3) explizit gebrochen wird. Dies hängt damit zusammen, dass die Fermionendeterminante nicht invariant unter diesen Rotationen ist. Hat man die chirale Symmetrie auf dem Gitter korrekt implementiert, kann man dafür auch einen (Gitter-)Beweis angeben, siehe z.B. [\[Lüs98\]](#page-42-2).

# <span id="page-10-0"></span>**2. Chirale Symmetrie und das Gitter**

# <span id="page-10-1"></span>**2.1. Probleme bei der Implementierung der chiralen Symmetrie auf dem Gitter**

Im Folgenden werden wir uns der Einfachheit halber auf einen Flavor beschränken. Schreibt man für die diskreten kovarianten Vor- und Rückwärtsableitungen

$$
\nabla^f_\mu \Psi(n) = \frac{U_\mu(n) \Psi(n + \hat{\mu}) - \Psi(n)}{a},
$$
  

$$
\nabla^b_\mu \Psi(n) = \frac{\Psi(n) - U^{\dagger}_\mu(n - \hat{\mu}) \Psi(n - \hat{\mu})}{a},
$$

so lautet die naive Diskretisierung des masselosen Diracoperators (ab jetzt werden Summationen explizit aufgeschrieben)

$$
D_{naiv} = \sum_{\mu=1}^4 \frac{1}{2} \gamma_\mu (\nabla^f_\mu + \nabla^b_\mu).
$$

Dieser Operator weißt nun in der Tat exakte chirale Symmetrie auf {*Dnaiv, γ*5} = 0, hat aber bekannterweise Doppleranregungen. Um diese zu beseitigen kann man den Wilsonterm addieren:

<span id="page-10-3"></span>
$$
D_W = D_{naiv} - \frac{a}{2} \sum_{\mu=1}^{4} \nabla_{\mu}^b \nabla_{\mu}^f.
$$
 (2.1)

Dieser *kommutiert* jedoch mit *γ*5, bricht also die chirale Symmetrie explizit.

Es hat sich als unmöglich herausgestellt, einen alternativen Korrekturterm zur Beseitigung der Doppler zu finden, der nicht zur Brechung der chiralen Symmetrie führt. In der Tat gibt es ein "no-go" Theorem von Nielsen und Ninomiya, das im Wesentlichen unter Forderung von Hermitizität, Lokalität und Translationsinvarianz des Operators besagt, dass man auf dem Gitter *keinen* Diracoperator angeben kann, der chirale Symmetrie im Sinne von [Gleichung 1.7](#page-7-2) besitzt und gleichzeitig frei von Dopplern ist. Für eine präzise Formulierung siehe [\[NN81a,](#page-42-3) [NN81b,](#page-43-1) [NN81c\]](#page-43-2).

### <span id="page-10-2"></span>**2.2. Die Ginsparg-Wilson Gleichung**

Die einzige Möglichkeit die also bleibt, ist eine Voraussetzung des "no-go" Theorems abzuschwächen. Auf Ginsparg und Wilson [\[GW82\]](#page-42-4) geht die Idee zurück, [Gleichung 1.7](#page-7-2) auf dem Gitter durch den Ausdruck

<span id="page-11-1"></span>
$$
\{D, \gamma_5\} = aD\gamma_5 D \tag{2.2}
$$

zu ersetzen. Zugrunde liegen hierbei Überlegungen zur Renormierungsgruppe [\[GL10\]](#page-42-1).

Der Faktor *a* auf der rechten Seite muss aus Dimensionsgründen auftreten und sorgt dafür, dass man für *a* → 0 die chirale Symmetrie aus der Kontinuumstheorie erhält. Der Vorteil von [Gleichung 2.2](#page-11-1) ist, dass sich nun eine Transformation der Fermionenfelder finden lässt, die die Lagrangedichte für masselose Quarks mit einem Diracoperator, der die Ginsparg-Wilson Gleichung erfüllt, invariant lässt. Hierbei hat man auf dem Gitter eine *exakte* Symmetrie implementiert und die Transformation kann man als chirale Rotation auf dem Gitter auffassen. Die genaue Form dieser Transformation und wie sich die grundlegenden Eigenschaften der chiralen Symmetrie wie Zerlegung in rechts- und linkshändige Felder damit durchführen lassen besprechen wir im folgenden Abschnitt. Es sei noch angemerkt, dass man zunächst aber auch einen Dirac-Operator finden muss, der [Gleichung 2.2](#page-11-1) erfüllt und physikalisch sinnvoll ist, siehe [Kapitel 3.](#page-14-0)

### <span id="page-11-0"></span>**2.3. Chirale Symmetrie auf dem Gitter**

Die gesuchte Transformation, die für  $a \to 0$  in die aus dem Kontinuum bekannte Rotation [Gleichung 1.3](#page-7-0) (wobei wir hier lediglich eine Flavor betrachten) übergeht, lautet [\[Lüs98\]](#page-42-2)

<span id="page-11-2"></span>
$$
\Psi' = \exp\left(i\alpha\gamma_5\left(1 - \frac{a}{2}D\right)\right)\Psi, \quad \bar{\Psi}' = \bar{\Psi}\exp\left(i\alpha\left(1 - \frac{a}{2}D\right)\gamma_5\right),\tag{2.3}
$$

wobei anzumerken ist, dass die Transformation für den adjungierten Spinor *nicht* wie in [Gleichung 1.3](#page-7-0) aus der des gewöhnlichen Spinor folgt, sondern in [Gleichung 2.3](#page-11-2) so *definiert* wird.

Schreibt man nun die Ginsparg-Wilson Gleichung wiefolgt um:

$$
D\gamma_5 \left(1 - \frac{a}{2}D\right) + \left(1 - \frac{a}{2}D\right)\gamma_5 D = 0,
$$

so kann man analog zu [Gleichung 1.6](#page-7-4) die Invarianz der Lagrangedichte zeigen:

$$
\mathcal{L}_{F}\left[\Psi',\bar{\Psi}',U\right] = \bar{\Psi}'D\Psi'
$$
  
=  $\bar{\Psi}\exp\left(i\alpha\left(1-\frac{a}{2}D\right)\gamma_{5}\right)D\exp\left(i\alpha\gamma_{5}\left(1-\frac{a}{2}D\right)\right)\Psi$   
=  $\bar{\Psi}\exp\left(i\alpha\left(1-\frac{a}{2}D\right)\gamma_{5}\right)\exp\left(-i\alpha\left(1-\frac{a}{2}D\right)\gamma\right)D\Psi$   
=  $\bar{\Psi}D\Psi = \mathcal{L}_{F}\left[\Psi,\bar{\Psi},U\right].$ 

<span id="page-12-0"></span>Die Projektoren zur Zerlegung in links- und rechtshändige Felder werden definiert als

$$
\hat{P}_{R/L} = \frac{1 \pm \hat{\gamma}_5}{2}, \quad \hat{\gamma}_5 = \gamma_5 (1 - aD), \tag{2.4}
$$

es gilt nun

$$
\begin{aligned}\n\hat{\gamma}_5^2 &= \gamma_5 (1 - aD) \gamma_5 (1 - aD) \\
&= \gamma_5 \gamma_5 - \gamma_5 \gamma_5 aD - \gamma_5 aD \gamma_5 + a^2 \gamma_5 D \gamma_5 D \\
&= 1 + a \gamma_5 (aD \gamma_5 D - \{D, \gamma_5\}) \\
&= 1, \n\end{aligned}
$$

wobei wir im letzten Schritt [Gleichung 2.2](#page-11-1) benutzt haben. Daraus kann man folgern, dass die für Projektoren gewünschten Eigenschaften

$$
\hat{P}_R + \hat{P}_L = \mathbb{1}, \quad \hat{P}_{R/L}^2 = \hat{P}_{R/L}, \quad \hat{P}_{R/L}\hat{P}_{L/R} = 0
$$

erfüllt sind.

Wir benutzen nun ein weiteres Mal [Gleichung 2.2,](#page-11-1) erhalten damit

$$
D\hat{\gamma}_5 = D\gamma_5 \left(1 - aD\right) = D\gamma_5 - aD\gamma_5 D = -\gamma_5 D
$$

und daraus

$$
D\hat{P}_{R/L} = D\frac{\mathbb{1} \pm \hat{\gamma}_5}{2} = \frac{\mathbb{1} \mp \gamma_5}{2}D = P_{L/R}D.
$$

Wir weißen darauf hin, dass sich hier also nicht nur die Händigkeit der Projektoren bei der Vertauschung mit dem Diracoperator umkehrt, sondern darüber hinaus aus dem Gitterprojektor der Kontinuumprojektor wird (vgl. [Gleichung 2.4](#page-12-0) und [Gleichung 1.8\)](#page-7-5). Somit ist eine sinnvolle Definition der rechts- und linkshändigen Felder

$$
\Psi_{R/L} = \hat{P}_{R/L} \Psi \quad \bar{\Psi}_{R/L} = \bar{\Psi} P_{L/R},
$$

wobei wieder darauf hingewiesen sei, dass bei den normalen Spinorfeldern Gitterprojektoren und bei den adjungierten Kontinuumprojektoren benutzt werden. Außerdem ist es wie schon bei der Transformation in [Gleichung 2.3](#page-11-2) nicht möglich, aus der Definition der normalen Spinorfelder die der adjungierten abzuleiten. Die Definition gewährt nun aber, dass gemischte Terme verschwinden

$$
\bar{\Psi}_L D \Psi_R = \bar{\Psi} P_R D \hat{P}_R \Psi = \bar{\Psi} D \hat{P}_L \hat{P}_R \Psi = 0
$$

und somit die Zerlegung in rechts- und linkshändige Felder möglich wird

$$
\bar{\Psi}D\Psi = \bar{\Psi}(P_R + P_L) D(\hat{P}_R + \hat{P}_L) \Psi = \bar{\Psi}_L D \Psi_L + \bar{\Psi}_R D \Psi_R.
$$

Als wichtiger Unterschied im Vergleich zum Kontinuum sei darauf hingewiesen, dass sowohl die Chirale Rotation als auch Projektion auf dem Gitter *D* enthalten, siehe [Gleichung 2.3](#page-11-2) und [Gleichung 2.4.](#page-12-0) Somit hängen sie von benachbarten Gitterpunkten ab und enthalten Information des Eichfeldes.

# <span id="page-14-0"></span>**3. Der Overlap-Operator**

# <span id="page-14-1"></span>**3.1. Der Overlap-Operator als Lösung der Ginsparg-Wilson Gleichung**

Der Overlap-Operator in seiner modernen Form als Lösung der Ginsparg-Wilson Gleichung geht auf Neuberger zurück [\[Neu98a,](#page-42-5) [Neu98b\]](#page-42-6). Er ist definiert als

<span id="page-14-2"></span>
$$
D_{ov} = \frac{1}{a} \left( 1 + \gamma_5 \text{sign}[H] \right), \qquad H = \gamma_5 A,
$$
\n(3.1)

wobei *A* ein  $\gamma_5$ -hermitescher Dirac-Operator ist, das bedeutet  $A^{\dagger} = \gamma_5 A \gamma_5$ . Diese Eigenschaft wird von den meisten Dirac-Operatoren erfüllt. Somit ist *H* hermitesch  $H^{\dagger} = A^{\dagger} \gamma_5^{\dagger} = \gamma_5 A \gamma_5 \gamma_5 = \gamma_5 A = H$ , besitzt also eine Spektraldarstellung, womit die Signumsfunktion in [Gleichung 3.1](#page-14-2) wohldefiniert ist. Für reelle Zahlen gilt, dass  $\sigma$ sign  $[x] = \frac{x}{\sqrt{x^2}}$  für  $x \neq 0$ . Aufgrund der Spektraldarstellung kann man dies auf den Overlap-Operator übertragen und eine alternative Darstellung erhalten:

<span id="page-14-5"></span>
$$
D_{ov} = \frac{1}{a} \left( 1 + \gamma_5 \frac{H}{\sqrt{H^2}} \right),\tag{3.2}
$$

wobei wir wie [\[Neu98b\]](#page-42-6) davon ausgehen, dass außergewöhnliche Konfigurationen die zu Null als Eigenwert von *H* führen statistisch vernachlässigbar sind.

Die einfachste Wahl für *A* ist der masselose Wilson-Operator (vgl. [Gleichung 2.1\)](#page-10-3):

<span id="page-14-4"></span>
$$
A = aD_W - 1 (1 + s), \t\t(3.3)
$$

wobei alternative Dirac-Operatoren gewählt werden können, solange diese doppler-frei sind [\[Bie99\]](#page-42-7). Die notwendige  $\gamma_5$ -Hermitizität von *A* folgt sofort aus der  $\gamma_5$ -Hermitizität von  $D_W$ . Der Parameter  $s \in \mathbb{R}$  erfüllt  $|s| < 1$  und wird benutzt, um die Lokalitätseigenschaften des Operators zu verbessern, siehe [Abschnitt 5.1.](#page-32-1)

Um zu zeigen, dass der Overlap-Operator die Ginsparg-Wilson Gleichung löst, stellen wir zunächst fest, dass der Overlap-Operator selbst auch γ<sub>5</sub>-hermitesch ist und dass die Ginsparg-Wilson Relation [Gleichung 2.2](#page-11-1) für γ<sub>5</sub>-hermitesche Operatoren äquivalent ist zu:

<span id="page-14-3"></span>
$$
D^{\dagger} + D = aD^{\dagger}D,\tag{3.4}
$$

dies folgt leicht aus  $\gamma_5^2 = 1$ .

Setzt man nun den Overlap-Operator in der rechte Seite von [Gleichung 3.4](#page-14-3) ein, so erhält man

$$
aD_{ov}D_{ov}^{\dagger} = \frac{1}{a} (1 + \gamma_5 \text{sign}[H]) (1 + \text{sign}[H]\gamma_5)
$$
  
= 
$$
\frac{1}{a} (1 + \gamma_5 \text{sign}[H] + \text{sign}[H]\gamma_5 + \gamma_5 \text{sign}[H]\text{sign}[H]\gamma_5)
$$
  
= 
$$
\frac{1}{a} (1 + \gamma_5 \text{sign}[H] + \text{sign}[H]\gamma_5 + 1)
$$
  
= 
$$
D_{ov} + D_{ov}^{\dagger},
$$

wobei im vorletzten Schritt sign  $[H]$  sign  $[H] = 1$  ausgenutzt wurde.

## <span id="page-15-0"></span>**3.2. Kontinuumslimes des Overlap-Operators**

Eine weitere Eigenschaft, die der Overlap-Operator besitzen muss, ist, dass er im naiven Kontinuumslimes  $a \to 0$  gegen den Diracoperator aus dem Kontinuum strebt. Um dies zu zeigen, wählen wir den Wilson-Operator als Kernel und setzen [Gleichung 3.3](#page-14-4) in [Gleichung 3.2](#page-14-5) ein

<span id="page-15-1"></span>
$$
D_{ov} = \frac{1}{a} \left[ 1 + \frac{A}{1+s} \left\{ 1 - \frac{a}{1+s} \left( D_W + D_W^{\dagger} \right) + \frac{a^2}{(1+s)^2} D_W^{\dagger} D_W \right\}^{-1/2} \right].
$$
 (3.5)

Wir betrachten nun den Operator

$$
X = -\frac{a}{1+s} \left( D_W + D_W^{\dagger} \right) + \frac{a^2}{(1+s)^2} D_W^{\dagger} D_W.
$$

Dieser ist offensichtlich selbstadjungiert, besitzt also eine Spektraldarstellung mit reellen Eigenwerten  $\lambda_i$  und Eigenvektoren  $v_i$ 

$$
X = \sum_{i} \lambda_i v_i v_i^{\dagger}.
$$

Der Operator  $(1 + X)$  besitzt die selben Eigenvektoren, jedoch mit den Eigenwerten  $(1 + \lambda_i)$ . Somit kann man die Wurzel in [Gleichung 3.5](#page-15-1) schreiben als

$$
(1+X)^{-1/2} := \sum_{i} (1+\lambda_i)^{-1/2} v_i v_i^{\dagger}.
$$

Wählt man nun *a* hinreichend klein, so kann man auch |*λ<sup>i</sup>* | *<* 1 annehmen und die Wurzel entwickeln nach

$$
(1+\lambda_i)^{-1/2} = 1 - \frac{\lambda}{2} + \frac{3\lambda_i^2}{8} + \mathcal{O}\left(\lambda_i^3\right).
$$

Daraus folgt:

$$
(1 + X)^{-1/2} = \sum_{i} (1 + \lambda_i)^{-1/2} v_i v_i^{\dagger}
$$
  
=  $\sum_{i} v_i v_i^{\dagger} - \sum_{i} \frac{\lambda_i}{2} v_i v_i^{\dagger} + \sum_{i} \frac{3\lambda_i^2}{8} v_i v_i^{\dagger} + \sum_{k=3}^{\infty} \sum_{i} a_k \lambda^k v_i v_i^{\dagger}$   
=  $1 - \frac{X}{2} - \frac{3}{8} X^2 + \mathcal{O}(X^3)$   
=  $1 + \frac{a}{2(1+s)} (D_W + D_W^{\dagger})$   
+  $a^2 \left( -\frac{D_W^{\dagger} D_W}{2(1+s)^2} + \frac{3}{8} \left( \frac{D_W + D_W^{\dagger}}{1+s} \right)^2 \right) + \mathcal{O}(a^3)$   
=  $1 + \frac{a^2}{2(1+s)} \left( -\nabla_\mu^b \nabla_\mu^f + \frac{1}{(1+s)} \gamma_\mu \gamma_\nu D_\mu D_\nu \right) + \mathcal{O}(a^3),$ 

wobei im letzten Schritt der Wilson-Operator [Gleichung 2.1](#page-10-3) eingesetzt und  $\frac{1}{2}$  $\left(\nabla^b_\mu + \nabla^f_\mu\right) =$ *D<sup>µ</sup>* definiert wurde. Dies setzt man nun in [Gleichung 3.5](#page-15-1) ein, benutzt die Definition von *A* (siehe [Gleichung 3.3\)](#page-14-4) und erhält:

$$
D_{ov} = \frac{1}{a} \left[ 1 + \left( \frac{a}{2(1+s)} \left[ 2\gamma_{\mu} D_{\mu} - a \nabla_{\mu}^{b} \nabla_{\mu}^{f} \right] - 1 \right) \times \left\{ 1 + \frac{a^{2}}{2(1+s)} \left( -\nabla_{\mu}^{b} \nabla_{\mu}^{f} + \frac{1}{(1+s)} \gamma_{\mu} \gamma_{\nu} D_{\mu} D_{\nu} \right) + \mathcal{O}\left(a^{3}\right) \right\} \right]
$$
  
= 
$$
\frac{1}{(1+s)} \gamma_{\mu} D_{\mu} - \frac{a}{2(1+s)^{2}} \gamma_{\mu} \gamma_{\nu} D_{\mu} D_{\nu} + \mathcal{O}\left(a^{2}\right).
$$

Abgesehen von einer irrelevanten multiplikativen Konstanten strebt der Overlap-Operator für *a* → 0 gegen den aus dem Kontinuum bekannten Dirac-Operator und die hier angegebene Entwicklung stimmt mit der in der Literatur gefundenen überein [\[IH09\]](#page-42-8). Dieser naiven Rechnung könnte man nun entnehmen, dass der Overlap-Operator an Gitterartefakten der Ordnung *a* leidet, was jedoch der Literatur widerspricht, welche besagt, dass der Overlap-Operator  $\mathcal{O}(a)$ -verbessert ist:

• In  $[B^+04]$  $[B^+04]$  steht: "This symmetry protects the lattice fermion from additive mass renormalization and from  $\mathcal{O}(a)$  lattice artifacts, i.e. the action [...] is  $\mathcal{O}(a)$  improved. [...]  $\mathcal{O}(a)$  improved bilinears are constructed as follows:

$$
O_\Gamma^{ov} = \bar{\psi}^\alpha \Gamma\left(1-\frac{\bar{a} D_{ov}}{2}\right)\psi^\beta ."
$$

• Außerdem wird in [\[IH09\]](#page-42-8) folgendes behauptet: "The  $\mathcal{O}(a)$  term can be simply removed by a field rotation proportional to  $D_{ov}$ ."

Beide Aussagen sind dem Autor zum jetzigen Zeitpunkt unklar.

### <span id="page-17-0"></span>**3.3. Numerische Implementierung**

Bereits die Anwendung des Overlap-Operators auf einen Vektor stellt numerisch eine Herausforderung dar. Der Grund dafür liegt in der Signumsfunktion, siehe [Gleichung 3.1.](#page-14-2) Diese ist zwar prinzipiell über die Spektraldarstellung definiert, die dafür notwendige Diagonalisierung ist jedoch für in der Praxis verwendete Gittergrößen viel zu aufwendig. Meistens benutzt man deshalb die in [Gleichung 3.2](#page-14-5) verwendete alternative Darstellung der Signumsfunktion

$$
\text{sign}\left[\mathbf{H}\right] = H\left(H^2\right)^{-1/2}
$$

und verwendet für die Berechnung der inversen Wurzel entweder eine Approximation durch Polynome oder durch eine rationale Funktion. Wir wollen nun ähnlich zu [\[GL10\]](#page-42-1) die zwei am häufigsten benutzten Methoden vorstellen, wobei wir noch anmerken möchten, dass [\[GL10\]](#page-42-1) bei den Angaben zu den Chebyshev-Polynomen fehlerhaft ist.

#### **Chebyshev-Polynome**

Die Chebyshev-Polynome erster Art sind durch die Identität

$$
T_n(\theta) = \cos(n \arccos(\theta))
$$

definiert und erfüllen folgende Rekursionsformel[\[Wei\]](#page-43-3):

$$
T_{n+1}(x) = 2xT_n(x) - T_{n-1}(x),
$$
  
\n
$$
T_1(x) = 1,
$$
  
\n
$$
T_0(x) = x.
$$

Die Chebyshev-Polynome sind bezüglich des Skalarproduktes

$$
(f,g) \equiv \int_{-1}^{1} \frac{f(x) g(x)}{\sqrt{1 - x^2}}
$$

im Intervall [−1*,* 1] orthogonal. Definiert man nun für eine gegebene Funktion *f* (*x*)

$$
c_j \equiv \frac{2}{N} \sum_{k=1}^{N} f(x_k) T_j(x_k) \quad \text{mit} \quad x_k = \cos\left(\frac{\pi \left(k - \frac{1}{2}\right)}{N}\right)
$$

dann erhält man mit

$$
f(x) \approx \sum_{k=0}^{N-1} \left( c_k - \frac{1}{2} c_0 \delta_{k0} \right) T_k(x)
$$

eine Approximation deren Fehler gleichmäßig auf dem Intervall [−1*,* 1] verteilt ist.

Diese kann man nun benutzen, um  $\frac{1}{\sqrt{t}}$  $\frac{1}{H^2}$  zu berechnen. Man kann zeigen [\[HJL99\]](#page-42-10), dass für die Matrixnorm von *H* gilt  $||H|| \leq 8$ . Bezeichnet man mit *α* und *β* die betragsmäßig kleinsten und größten Eigenwerte von *H* so folgt, dass die Eigenwerte  $\lambda$  von  $H^2$  in dem Intervall  $[\alpha^2, \beta^2] \subset [0, 64]$  liegen. Da die Approximation mit Chebyshev-Polynomen nur auf dem Intervall [−1*,* 1] funktioniert, bildet man das Intervall  $\lambda \in [\alpha^2, \beta^2]$  auf das Intervall  $x \in [-1, 1]$  mithilfe einer linearen Transformation ab:

$$
x = \frac{2\lambda - (\beta^2 + \alpha^2)}{\beta^2 - \alpha^2}.
$$

Möchte man also das Inverse der Quadratwurzel annähern, so approximiert man die Funktion

$$
f(x) = \frac{1}{\sqrt{\lambda(x)}} = \left(\frac{1}{2}\left(\beta^2 + \alpha^2\right) + \frac{x}{2}\left(\beta^2 - \alpha^2\right)\right)^{-\frac{1}{2}}.
$$

Angewandt auf die Berechnung der Signumsfunktion von *H* bedeutet dies:

<span id="page-18-0"></span>
$$
\text{sign}[H] = \frac{H}{\sqrt{H^2}} = H \sum_{n=0}^{N-1} \left( c_n - \frac{1}{2} c_0 \delta_{n0} \right) T_n(X) + \mathcal{O}\left(\exp\left(-2N |\alpha/\beta|\right)\right),
$$
\n
$$
\text{mit } X \equiv \frac{2H^2 - (\beta^2 + \alpha^2) \mathbb{1}}{\beta^2 - \alpha^2}.
$$
\n
$$
(3.6)
$$

Um die Summation effektiv und mit geringem Fehler durchzuführen, benutzt man die Clenshaw-Rekursion [\[WHPF92\]](#page-43-4). Für unseren Fall bedeutet dies: hat man einen Vektor *b* gegeben, so kann die Anwendung von  $\sum_{n=0}^{N-1} (c_n - \frac{1}{2})$  $\frac{1}{2}c_0\delta_{n0}$   $T_n(X)$  auf *b* durch folgende Rekursionsformel berechnet werden:

$$
\sum_{n=0}^{N-1} \left( c_n - \frac{1}{2} c_0 \delta_{n0} \right) T_n(X) \cdot b = d_0(X) \cdot b = X d_1(X) \cdot b - d_2(X) \cdot b + \frac{1}{2} c_0 \mathbb{1} \cdot b,
$$
  

$$
d_j(X) \cdot b = 2X d_{j+1}(X) \cdot b - d_{j+2}(X) \cdot b + c_j \mathbb{1} \cdot b,
$$
  

$$
d_{N+1} \cdot b = d_N \cdot b = 0.
$$

Aus [Gleichung 3.6](#page-18-0) folgt, dass die Anzahl der notwendigen Terme um eine gewünschte Genauigkeit zu erreichen proportional zu |*β/α*| ist. Dies ist die Konditionszahl von *H*, das Verhältnis zwischen größtem und kleinstem Eigenwert. Um die Konditionszahl zu verbessern, kann man die kleinen Eigenmoden aus *H* entfernen und für diese die Signumsfunktion mithilfe der Spektraldarstellung berechnet - für Details siehe [\[GL10\]](#page-42-1). Auch wenn man dieses Verfahren implementiert, benötigt man bei der Approximation durch Chebyshev-Polynome oft mehrere hundert Terme.

#### **Rationale Approximation nach Zolotarev**

Ein besseres Konvergenzverhalten (siehe unter anderem [Abbildung 3.1\)](#page-21-0) wird durch die Approximation von 1*/* √  $\overline{x^2}$  im Intervall  $x^2 \in [1, \beta^2/\alpha^2]$  mithilfe der Zolotarev Näherung erreicht. Hierbei handelt es sich um die beste Approximation durch gebrochenrationale Funktionen [\[vdEFL](#page-43-5)<sup>+</sup>02]. Das bedeutet hier, dass es sich um diejenige Funktion *f* aus den gebrochenrationalen Funktionen mit Polynomgrad *m* − 1 im Zähler und *m* im Nenner handelt, die

<span id="page-19-0"></span>
$$
\max_{t \in [1, (\beta/\alpha)^2]} \left| 1 - \sqrt{t} \cdot f(t) \right|
$$

minimiert.

Die Näherung kann explizit angegeben werden. Sie lautet

$$
\frac{1}{\sqrt{x^2}} \approx Q(x^2) = d \prod_{n=1}^m \frac{(x^2 + c_{2n})}{(x^2 + c_{2n-1})}, \qquad c_n = \frac{\operatorname{sn}^2(nK(k')/(2m+1);k')}{1 - \operatorname{sn}^2(nK(k')/(2m+1);k')},
$$
(3.7)

wobei  $k' = \sqrt{1 - \left(\frac{\alpha}{\beta}\right)^2}$ *β*  $\int_{0}^{2}$ . Bei *K* (*k*<sup>'</sup>) handelt es sich um ein vollständiges elliptisches Integral  $K(k') = F(\frac{\pi}{2})$  $\left(\frac{\pi}{2},k'\right)$  mit

$$
F(\varphi, k) = \int_0^{\varphi} \frac{\mathrm{d}\varphi}{\sqrt{1 - k^2 \sin^2 \alpha}} = \int_0^{\sin \varphi} \frac{\mathrm{d}x}{\sqrt{(1 - x^2)(1 - k^2 x^2)}}
$$

und sn (*u*; *k*) ist eine Jacobische elliptische Funktion die folgendermaßen definiert werden kann:

$$
u = \int_0^{\varphi} \frac{d\alpha}{\sqrt{1 - k^2 \sin^2 \alpha}}, \quad \text{sn}(u, k) = \sin \varphi.
$$

Diese Definitionen und Konventionen der elliptischen Funktionen wurden aus [\[GR00\]](#page-42-11) übernommen. Zur Berechnung der Integrale eignet sich in der Programmiersprache C die *GSL - GNU Scientific Library* [\[ea09\]](#page-42-12), wobei darauf zu achten ist, dass zur Berechnung der Jacobischen elliptischen Funktion bei dem Aufruf der Funktion gsl\_sf\_elljac\_e aufgrund unterschiedlicher Konventionen im zweiten Argument  $(k')^2$  übergeben werden muss.

Die Normierungskonstante *d* in [Gleichung 3.7](#page-19-0) kann durch die Forderung

$$
Q\left(1\right) = 1
$$

festgelegt werden. In diesem Fall ist die Approximation der Signumsfunktion für positive Zahlen durch 1 nach unten beschränkt. Möchte man erreichen, dass die Approximation symmetrisch um 1 schwankt, so muss man

$$
Q(1) + \left| \frac{\beta}{\alpha} \right| Q\left(\frac{\beta^2}{\alpha^2}\right) = 2
$$

setzen. Aufgelöst nach *d* bedeutet das

$$
d = \frac{2}{\frac{Q}{d}(1) + \left|\frac{\beta}{\alpha}\right| \frac{Q}{d}\left(\frac{\beta^2}{\alpha^2}\right)},
$$

wobei  $\frac{Q}{d}$  *kein d* mehr enthält.

Führt man eine Partialbruchzerlegung durch, so erhält man:

$$
Q\left(x^{2}\right) = d\left(x^{2} + c_{2m}\right) \sum_{n=1}^{m} \frac{b_{n}}{x^{2} + c_{2n-1}},
$$

wobei *b<sup>n</sup>* durch Vergleich mit [Gleichung 3.7](#page-19-0) berechnet wird:

$$
b_n = \frac{\prod_{k=1}^{m-1} (c_{2k} - c_{2n-1})}{\prod_{k=1, k \neq n} (c_{2k-1} - c_{2n-1})}.
$$

Bezeichnet man mit *α* und *β* wieder die betragsmäßig kleinsten und größten Eigenwerte von *H*, so folgt, dass das Spektrum von  $\left(\frac{H}{g}\right)$ *α*  $\int_0^2$  in  $[1, \beta^2/\alpha^2]$  liegt. Um also die Zolotarev Approximation anzuwenden, nutzt man aus, dass ganz allgemein  $\frac{x}{\sqrt{x^2}} = \frac{\frac{x}{\sqrt{\alpha}}}{\sqrt{\alpha}}$  $\frac{|\alpha|}{\sqrt{x}}$  $\frac{|\alpha|}{\left(\frac{x}{\alpha}\right)^2}$ , und erhält

<span id="page-20-0"></span>
$$
\operatorname{sign}[H] \approx d \frac{H}{\alpha} \left( \frac{H^2}{\alpha^2} + c_{2m} \right) \sum_{n=1}^{m} b_n \left( \left( \frac{H}{\alpha} \right)^2 + c_{2n-1} \right)^{-1} . \tag{3.8}
$$

Hierbei ist zu beachten, dass man bei diesem Approximationsschema bei jeder Anwendung des Overlap-Operators auf einen beliebigen Vektor zunächst die *m* Terme in [Gleichung 3.8](#page-20-0) invertieren muss, dabei wird die Anwendung des Inversen auf einen Vektor auf die Lösung eines linearen Gleichungssystems zurückgeführt. Im obigen Fall eignet sich am besten ein sogenannter *multi-shift conjugate gradient solver*, bei dem aufbauend auf der Lösung der "ungeshiftetend" Systeme, also ohne  $c_{2n-1}$ , effizient die Lösungen für die Systeme mit Shift gefunden wird. Es stellt sich nun die Frage, ob die aufwendige Invertierung den Vorteil der schnellen Konvergenz der Zolotarev Approximation gegenüber den Chebyshev-Polynome zunichte macht. Für Testkonfigurationen hat sich jedoch die Zolotarev Approximation als überlegen herausgestellt  $[vdEFL+02]$  $[vdEFL+02]$ .

In [Abbildung 3.1](#page-21-0) wurde die Signumsfunktion auf dem Intervall [0*.*1*,* 1*.*0] für reelle Zahlen sowohl mithilfe der Chebyshev-Polynome als auch durch die Zolotarev Approximation angenähert. In diesem einfachen Fall ist das überlegene Konvergenzverhalten der Rationalen Approximation deutlich zu erkennen.

<span id="page-21-0"></span>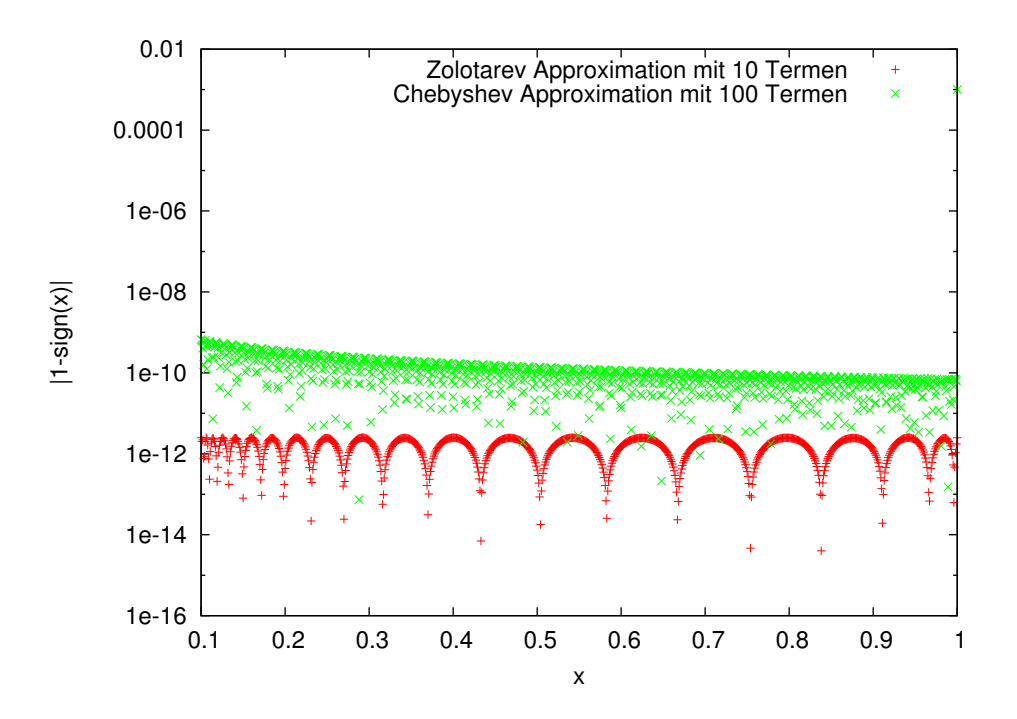

**Abbildung 3.1.:** Approximation der Signumsfunktion für reelle Zahlen

# <span id="page-22-0"></span>**4. Invertierung des freien Overlap-Operators**

Für freie Fermionen ist es nun möglich, den Overlap-Operator im Rahmen der Zolotarev Approximation analytisch zu invertieren. Dazu muss man zunächst die Terme in [Gleichung 3.8](#page-20-0) invertieren. Die folgende Rechnung kann in beliebiger Raum-Zeit-Dimension "dim" durchgeführt werden.

#### <span id="page-22-1"></span>4.1. Zur Invertierung von  $\left(\frac{H}{\alpha}\right)$ *α*  $\big)^2 + c_{2n-1}$

Zunächst geben wir den masselosen Wilson-Operator [Gleichung 2.1](#page-10-3) mit allen Indizes explizit ausgeschrieben an [\[GL10\]](#page-42-1) (wobei darauf zu achten ist, dass die Diagonaleinträge je nach Dimension modifiziert werden müssen):

$$
D_W (n|m)_{\alpha\beta} = \frac{\dim}{a} \delta_{\alpha\beta} \delta_{ab} \delta_{n,m} - \frac{1}{2a} \sum_{\mu=1}^{\dim} \left[ (1 - \gamma_\mu)_{\alpha\beta} U_\mu(n)_{ab} \delta_{n+\hat{\mu},m} + (1 + \gamma_\mu)_{\alpha\beta} U_\mu(n-\hat{\mu})_{ab}^\dagger \delta_{n-\hat{\mu},m} \right].
$$

Im freien Fall gilt für die Linkvariablen  $U_\mu = 1$ . Wir vereinbaren für dieses Kapitel folgende Notation: die Farbindizes werden unterdrückt (da trivial) und für den Raum der *γ*-Matrizen wird die Vektor/Matrix Notation benutzt.

Dann gilt (siehe auch [Gleichung 3.3](#page-14-4) und [Gleichung 3.1\)](#page-14-2):

$$
D_W(n|m) = \frac{\dim}{a} 1 \delta_{n,m} - \frac{1}{2a} \sum_{\mu=1}^{\dim} \left[ (1 - \gamma_{\mu}) \delta_{n+\hat{\mu},m} + (1 + \gamma_{\mu}) \delta_{n-\hat{\mu},m} \right]
$$
  
\n
$$
A(n|m) = aD_W(n|m) - 1 \delta_{n,m}(1+s)
$$
  
\n
$$
= (\dim -1 - s) 1 \delta_{n,m} - \frac{1}{2} \sum_{\mu=1}^{\dim} \left[ (1 - \gamma_{\mu}) \delta_{n+\hat{\mu},m} + (1 + \gamma_{\mu}) \delta_{n-\hat{\mu},m} \right]
$$
  
\n
$$
H(n|m) = \gamma_5 A(n|m)
$$
  
\n
$$
= (\dim -1 - s) \gamma_5 \delta_{n,m} - \frac{1}{2} \sum_{\mu=1}^{\dim} \left[ (\gamma_5 - \gamma_5 \gamma_{\mu}) \delta_{n+\hat{\mu},m} + (\gamma_5 + \gamma_5 \gamma_{\mu}) \delta_{n-\hat{\mu},m} \right].
$$

Wir definieren nun den Operator  $G := \frac{H}{\alpha} + c\mathbb{1}$ , wobei  $\alpha \in \mathbb{R}$  und  $c \in \mathbb{C}$ ,

$$
G(n|m) = \left(\frac{\dim -1 - s}{\alpha}\gamma_5 + c\mathbb{1}\right)\delta_{n,m} - \frac{1}{2\alpha}\sum_{\mu=1}^{\dim} \left[ \left(\gamma_5 - \gamma_5\gamma_\mu\right)\delta_{n+\hat{\mu},m} + \left(\gamma_5 + \gamma_5\gamma_\mu\right)\delta_{n-\hat{\mu},m} \right].
$$

Dieser wird im Folgenden invertiert. Dazu führen wir eine diskrete Fourier-Transformation für beide Raum-Zeit-Indizes durch, wobei wir uns an die Konventionen von [\[GL10\]](#page-42-1) halten. Hierbei handelt es sich um nichts anderes als eine unitäre Transformation  $U^{\dagger}GU$  mit  $U(m|q) = \frac{-1}{\sqrt{q}}$  $\frac{1}{|\Lambda|}$  exp (+*iq* · *ma*), wobei *q* · *m* =  $\sum_{\mu=1}^{4} q_{\mu} m_{\mu}$ . Die Impulse sind Elemente des Reziproken Gitters  $\tilde{\Lambda}$ :

$$
\tilde{\Lambda} = \left\{ p = (p_1, p_2, p_3, p_4) | p_{\mu} = \frac{2\pi}{aN_{\mu}} (k_{\mu} + \theta_{\mu}), k_{\mu} = -\frac{N_{\mu}}{2} + 1, ..., \frac{N_{\mu}}{2} \right\},\,
$$

dabei ist *N<sup>µ</sup>* die Gitterlänge in *µ*-Richtung und *θ<sup>µ</sup>* abhängig von der gewählten Randbedingung:

$$
f(n + \hat{\mu}N_{\mu}) = e^{i2\pi\theta_{\mu}}f(n).
$$

Es folgt:

$$
\tilde{G}(p|q) = \frac{1}{|\Lambda|} \sum_{n,m \in \Lambda} e^{-ip \cdot na} G(n|m) e^{iq \cdot ma}
$$
\n
$$
= \frac{1}{|\Lambda|} \sum_{n \in \Lambda} \left[ \left( \frac{\dim - 1 - s}{\alpha} \gamma_5 + c \mathbf{1} \right) e^{-i(p-q) \cdot na} - e^{-ip \cdot na} \frac{1}{2\alpha} \sum_{\mu=1}^{\dim} \left\{ (\gamma_5 - \gamma_5 \gamma_\mu) e^{iq \cdot (n+\hat{\mu})a} + (\gamma_5 + \gamma_5 \gamma_\mu) e^{iq \cdot (n-\hat{\mu})a} \right\} \right]
$$
\n
$$
= \frac{1}{|\Lambda|} \sum_{n \in \Lambda} e^{-i(p-q) \cdot na} \left[ \left( \frac{\dim - 1 - s}{\alpha} \gamma_5 + c \mathbf{1} \right) + \frac{1}{2\alpha} \sum_{\mu=1}^{\dim} \left\{ \gamma_5 \gamma_\mu \left( e^{iq \cdot \hat{\mu}a} - e^{-iq \cdot \hat{\mu}a} \right) - \gamma_5 \left( e^{iq \cdot \hat{\mu}a} + e^{-iq \cdot \hat{\mu}a} \right) \right\} \right]
$$
\n
$$
= \delta(p-q) \left\{ \left( \frac{\dim - 1 - s}{\alpha} \gamma_5 + c \mathbf{1} \right) + \frac{1}{\alpha} \sum_{\mu=1}^{\dim} \left[ i \sin(q_\mu) \gamma_5 \gamma_u - \cos(q_\mu) \gamma_5 \right] \right\}
$$
\n
$$
= \delta(p-q) \tilde{G}(p),
$$

wobei im vorletzten Schritt  $\frac{1}{|\Lambda|} \sum_{n \in \Lambda} e^{-i(p-q)\cdot na} = \delta(p-q)$ ,  $\frac{e^{ip\mu} - e^{-ip\mu}}{2} = i \sin(p\mu)$ und  $\frac{e^{ip_\mu}+e^{-ip_\mu}}{2}$  = cos  $(p_\mu)$  ausgenutzt wurde. Außerdem vereinbaren wir, dass in trigonometrischen Funktionen der Gitterabstand *a* unterdrückt wird. Im letzten Schritt wurde

<span id="page-24-0"></span>
$$
\tilde{G}(p) := \left(\frac{\dim -1 - s}{\alpha}\gamma_5 + c\mathbb{1}\right) + \frac{1}{\alpha}\sum_{\mu=1}^{\dim} \left[i\sin\left(p_{\mu}\right)\gamma_5\gamma_u - \cos\left(p_{\mu}\right)\gamma_5\right]
$$

$$
= c\mathbb{1} + \left[\left(\frac{\dim -1 - s}{\alpha} - \frac{1}{\alpha}\sum_{\mu=1}^{\dim} \cos\left(p_{\mu}\right)\right)\mathbb{1} - \left(\frac{i}{\alpha}\sum_{\mu=1}^{\dim} \sin\left(p_{\mu}\right)\gamma_{\mu}\right)\right]\gamma_5
$$
(4.1)

definiert. Bei der Umformung von  $\tilde{G}(p)$  wurde  $\{\gamma_5,\gamma_\mu\}=0$  benutzt.  $\tilde{G}(p|q)$  ist im Impulsraum nun bereits diagonal. Um  $\tilde{G}(p|q)^{-1}$  zu finden ist also lediglich  $\tilde{G}(p)$  im Dirac-Raum zu invertieren.

Dazu betrachten wir den allgemeinen Ausdruck

$$
\left(\sum_{\mu=1}^{\dim} a_{\mu} \gamma_{\mu} + b \mathbb{1}\right) \gamma_5 + c \mathbb{1},
$$

mit  $a_{\mu}, b, c \in \mathbb{C}$ . Es ist  $\gamma_5 \gamma_5 = 1$  und

<span id="page-24-1"></span>
$$
\sum_{\mu,\nu=1}^{\text{dim}} a_{\mu} a_{\nu} \gamma_{\mu} \gamma_{\nu} = \frac{1}{2} \left( \sum_{\mu,\nu=1}^{\text{dim}} a_{\mu} a_{\nu} \gamma_{\mu} \gamma_{\nu} + \sum_{\mu,\nu=1}^{\text{dim}} a_{\mu} a_{\nu} \gamma_{\mu} \gamma_{\nu} \right)
$$
\n
$$
= \frac{1}{2} \left( \sum_{\mu,\nu=1}^{\text{dim}} a_{\mu} a_{\nu} \gamma_{\mu} \gamma_{\nu} + \sum_{\mu,\nu=1}^{\text{dim}} a_{\mu} a_{\nu} \gamma_{\nu} \gamma_{\mu} \right)
$$
\n
$$
= \frac{1}{2} \sum_{\mu,\nu=1}^{\text{dim}} a_{\mu} a_{\nu} \left( \gamma_{\mu} \gamma_{\nu} + \gamma_{\nu} \gamma_{\mu} \right)
$$
\n
$$
= \sum_{\mu,\nu=1}^{\text{dim}} a_{\mu} a_{\nu} \delta_{\mu \nu} \mathbb{1}
$$
\n
$$
= \sum_{\mu=1}^{\text{dim}} a_{\mu}^2 \mathbb{1}, \tag{4.2}
$$

wobei im zweiten Schritt in der zweiten Summe zuerst die Summenindizes umbenannt wurden und dann *a<sup>ν</sup>* mit *a<sup>µ</sup>* vertauscht wurde. Im vierten Schritt wurde die euklidische Antikommutationsrelation für *γ*-Matrizen {*γµ, γν*} = 2*δµν*1 benutzt.

*.*

Somit erhält man mit

$$
\begin{aligned}\n&\left[\left(\sum_{\mu=1}^{\dim} a_{\mu} \gamma_{\mu} + b\mathbb{1}\right) \gamma_{5} + c\mathbb{1}\right] \left[\left(\sum_{\mu=1}^{\dim} a_{\mu} \gamma_{\mu} + b\mathbb{1}\right) \gamma_{5} - c\mathbb{1}\right] \\
&= \left(\sum_{\mu=1}^{\dim} a_{\mu} \gamma_{\mu} + b\mathbb{1}\right) \gamma_{5} \left(\sum_{\mu=1}^{\dim} a_{\mu} \gamma_{\mu} + b\mathbb{1}\right) \gamma_{5} - c^{2} \mathbb{1} \\
&= \left(\sum_{\mu=1}^{\dim} a_{\mu} \gamma_{\mu} + b\mathbb{1}\right) \left(-\sum_{\mu=1}^{\dim} a_{\mu} \gamma_{\mu} + b\mathbb{1}\right) \gamma_{5} \gamma_{5} - c^{2} \mathbb{1} \\
&= b^{2} \mathbb{1} - \sum_{\mu,\nu=1}^{\dim} a_{\mu} a_{\nu} \gamma_{\mu} \gamma_{\nu} - c^{2} \mathbb{1} \\
&= \left(b^{2} - \sum_{\mu=1}^{\dim} a_{\mu}^{2} - c^{2}\right) \mathbb{1}\n\end{aligned}
$$

ein Vielfaches der Einheitsmatrix, woraus folgt, dass

$$
\left\{ \left( \sum_{\mu=1}^{\dim} a_{\mu} \gamma_{\mu} + b \mathbb{1} \right) \gamma_5 + c \mathbb{1} \right\}^{-1} = \frac{\left( \sum_{\mu=1}^{\dim} a_{\mu} \gamma_{\mu} + b \mathbb{1} \right) \gamma_5 - c \mathbb{1}}{b^2 - \sum_{\mu=1}^{\dim} a_{\mu}^2 - c^2}.
$$

Dies lässt sich nun direkt auf den Ausdruck [Gleichung 4.1](#page-24-0) anwenden, mit  $a_{\mu} = -\frac{i}{\alpha}$  $\frac{i}{\alpha} sin(p_\mu), b = \left[\frac{dim -1 - s}{\alpha} - \frac{1}{\alpha}\right]$  $\frac{1}{\alpha} \sum_{\mu=1}^{4} \cos(p_{\mu})$  und *c* = *c*. Also gilt

$$
\tilde{G}^{-1}(p)
$$
\n
$$
= \frac{\left\{\sum_{\mu=1}^{\dim}\left(-\frac{i}{\alpha}\right)\sin\left(p_{\mu}\right)\gamma_{\mu} + \left[\frac{\dim-1-s}{\alpha} - \frac{1}{\alpha}\sum_{\mu=1}^{\dim}\cos\left(p_{\mu}\right)\right]\mathbb{1}\right\}\gamma_{5} - c\mathbb{1}}{\left[\frac{\dim-1-s}{\alpha} - \frac{1}{\alpha}\sum_{\mu=1}^{\dim}\cos\left(p_{\mu}\right)\right]^{2} - \sum_{\mu=1}^{\dim}\left(-\frac{i}{\alpha}\sin\left(p_{\mu}\right)\right)^{2} - c^{2}}
$$
\n
$$
= \frac{\left\{\left(\frac{3-s}{\alpha}\right)\mathbb{1} - \frac{1}{\alpha}\sum_{\mu=1}^{\dim}\left(\cos\left(p_{\mu}\right)\mathbb{1} + i\sin\left(p_{\mu}\right)\gamma_{\mu}\right)\right\}\gamma_{5} - c\mathbb{1}}{\left(\frac{\dim-1-s}{\alpha}\right)^{2} - \frac{2(\dim-1-s)}{\alpha^{2}}\sum_{\mu=1}^{\dim}\cos\left(p_{\mu}\right) + \frac{2}{\alpha^{2}}\sum_{\mu,\nu=1}^{\dim}\cos\left(p_{\mu}\right)\cos\left(p_{\nu}\right) + \frac{\dim}{\alpha^{2}} - c^{2}}
$$

Durch eine Fourier-Rücktransformation erhält man nun

$$
G^{-1}(n|m) = \frac{1}{|\Lambda|} \sum_{p \in \tilde{\Lambda}} \tilde{G}^{-1}(p) e^{ip \cdot (n-m)a}.
$$

Betrachtet man nun speziell die Operatoren  $G_1 = \frac{H}{\alpha} + i \sqrt{c_{2n-1}} \mathbb{1}$  und  $G_2 = \frac{H}{\alpha} - i \sqrt{c_{2n-1}} \mathbb{1}$ , so erhält man

$$
G_1G_2 = \left(\frac{H}{\alpha}\right)^2 + c_{2n-1},
$$

woraus folgt, dass

$$
\left( \left( \frac{H}{\alpha} \right)^2 + c_{2n-1} \right)^{-1} = G_2^{-1} G_1^{-1}.
$$

Die Inversen von *G*<sup>1</sup> und *G*<sup>2</sup> sind aufgrund des oben gesagten bekannt, wenn man Die Inversen von  $G_1$  und  $G_2$  sind aurgrund des oben gesagten bekannt, in *G c* = *i*√ $C_{2n-1}$  beziehungsweise *c* = −*i*√ $C_{2n-1}$  setzt. Somit erhält man

$$
\left(\left(\frac{H}{\alpha}\right)^{2} + c_{2n-1}\right)^{-1} (l|k) = \frac{1}{|\Lambda|^{2}} \sum_{m \in \Lambda} \sum_{p,q \in \tilde{\Lambda}} \tilde{G}_{2}^{-1}(p) e^{ip \cdot (l-m)a} \tilde{G}_{1}^{-1}(q) e^{iq \cdot (m-k)a}
$$
\n
$$
= \frac{1}{|\Lambda|^{2}} \sum_{m \in \Lambda} \sum_{p,q \in \tilde{\Lambda}} \tilde{G}_{2}^{-1}(p) \tilde{G}_{1}^{-1}(q) e^{i(p \cdot l - q \cdot k)a} e^{-i(p-q) \cdot ma}
$$
\n
$$
= \frac{1}{|\Lambda|} \sum_{p,q \in \tilde{\Lambda}} \tilde{G}_{2}^{-1}(p) \tilde{G}_{1}^{-1}(q) e^{i(p \cdot l - q \cdot k)a} \delta(p-q)
$$
\n
$$
= \frac{1}{|\Lambda|} \sum_{p \in \tilde{\Lambda}} \tilde{G}_{2}^{-1}(p) \tilde{G}_{1}^{-1}(p) e^{ip \cdot (l-k)a}
$$
\n
$$
:= \frac{1}{|\Lambda|} \sum_{p \in \tilde{\Lambda}} K_{c_{2n-1}}(p) \mathbb{1} e^{ip \cdot (l-k)a}
$$
\n(4.3)

mit

<span id="page-26-0"></span>
$$
\begin{split} &\tilde{G}_{2}^{-1}(p)\tilde{G}_{1}^{-1}(p) \\ &=\frac{\left\{\sum_{\mu=1}^{\dim}\left(-\frac{i}{\alpha}\right)\sin\left(p_{\mu}\right)\gamma_{\mu}+\left[\frac{\dim-1-s}{\alpha}-\frac{1}{\alpha}\sum_{\mu=1}^{\dim}\cos\left(p_{\mu}\right)\right]1\right\}\gamma_{5}-i\sqrt{c_{2n-1}}1}{\left[\frac{\dim-1-s}{\alpha}-\frac{1}{\alpha}\sum_{\mu=1}^{\dim}\cos\left(p_{\mu}\right)\right]^{2}+\frac{1}{\alpha^{2}}\sum_{\mu=1}^{\dim}\sin^{2}\left(p_{\mu}\right)+c_{2n-1}}\right]} \\ &\times\frac{\left\{\sum_{\mu=1}^{\dim}\left(-\frac{i}{\alpha}\right)\sin\left(p_{\mu}\right)\gamma_{\mu}+\left[\frac{\dim-1-s}{\alpha}-\frac{1}{\alpha}\sum_{\mu=1}^{\dim}\cos\left(p_{\mu}\right)\right]1\right\}\gamma_{5}+i\sqrt{c_{2n-1}}1}{\left[\frac{\dim-1-s}{\alpha}-\frac{1}{\alpha}\sum_{\mu=1}^{\dim}\cos\left(p_{\mu}\right)\right]^{2}+\frac{1}{\alpha^{2}}\sum_{\mu=1}^{\dim}\sin^{2}\left(p_{\mu}\right)+c_{2n-1}}\right]} \\ &=\frac{\left\{\sum_{\mu=1}^{\dim}\left(-\frac{i}{\alpha}\right)\sin\left(p_{\mu}\right)\gamma_{\mu}+\left[\frac{\dim-1-s}{\alpha}-\frac{1}{\alpha}\sum_{\mu=1}^{\dim}\cos\left(p_{\mu}\right)\right]1\right\}}{\left\{\left[\frac{\dim-1-s}{\alpha}-\frac{1}{\alpha}\sum_{\mu=1}^{\dim}\cos\left(p_{\mu}\right)\right]^{2}+\frac{1}{\alpha^{2}}\sum_{\mu=1}^{\dim}\sin^{2}\left(p_{\mu}\right)+c_{2n-1}\right\}}\right\}} \\ &\times\left\{\sum_{\mu=1}^{\dim}\left(+\frac{i}{\alpha}\right)\sin\left(p_{\mu}\right)\gamma_{\mu}+\left[\frac{\dim-1-s}{\alpha}-\frac{1}{\alpha}\sum_{\mu=1}^{\dim}\cos\left(p_{\mu}\right)\right]1\right\} \\ &+\frac{c_{2n-1}11}{\left\{\left[\frac{\dim-1-s}{\alpha}-\frac{1}{
$$

wobei im vierten Schritt die Identität aus [Gleichung 4.2](#page-24-1) benutzt wurde. Wir haben

noch für spätere Zwecke

$$
\tilde{G}_2^{-1}(p)\tilde{G}_1^{-1}(p) := K_{c_{2n-1}}(p)1
$$

definiert, wobei  $K_{c_{2n-1}}(p) \in \mathbb{R}$ .

### <span id="page-27-0"></span>**4.2. Explizite Darstellung des Overlap-Operators**

Mithilfe von [Gleichung 4.3](#page-26-0) lässt sich nun eine explizite Darstellung des freien Overlap-Operators in der Zolotarev Näherung angeben. Die folgenden Rechnungen werden etwas verkürzt dargestellt, funktionieren aber ähnlich zu obigen Rechnungen.

Zunächst berechnen wir

$$
H^{2}(n|l) = \sum_{m \in \Lambda} H(n|m) H(m|l)
$$
  
\n
$$
= \sum_{m \in \Lambda} \left\{ \left[ (\dim -1 - s) \gamma_{5}\delta_{n,m} - \frac{1}{2} \sum_{\mu=1}^{\dim} ((\gamma_{5} - \gamma_{5}\gamma_{\mu}) \delta_{n+\hat{\mu},m} + (\gamma_{5} + \gamma_{5}\gamma_{\mu}) \delta_{n-\hat{\mu},m}) \right] \times \left[ (\dim -1 - s) \gamma_{5}\delta_{m,l} - \frac{1}{2} \sum_{\nu=1}^{\dim} ((\gamma_{5} - \gamma_{5}\gamma_{\nu}) \delta_{m+\hat{\nu},l} + (\gamma_{5} + \gamma_{5}\gamma_{\nu}) \delta_{m-\hat{\nu},l}) \right] \right\}
$$
  
\n
$$
= \left( (\dim -1 - s)^{2} + \frac{1}{2} \dim \right) \delta_{n,l} - (\dim -1 - s) \sum_{\mu=1}^{\dim} [1 (\delta_{n+\hat{\mu},l} + \delta_{n-\hat{\mu},l})]
$$
  
\n
$$
+ \frac{1}{4} \sum_{\mu=1}^{\dim} [1 (\delta_{n+\hat{\mu},l} - \delta_{n-2\hat{\mu},l})]
$$
  
\n
$$
+ \frac{1}{4} \sum_{\mu,\nu=1}^{\dim} [1 (\delta_{n+\hat{\mu}+\hat{\nu},l} + 2\delta_{n+\hat{\mu}-\hat{\nu},l} + \delta_{n-\hat{\mu}-\hat{\nu},l})],
$$

wobei ausgenutzt wurde, dass analog zu [Gleichung 4.2](#page-24-1) für eine Größe mit zwei Indizes, die symmetrisch unter der Vertauschung dieser Indizes ist,  $a_{\mu\nu} = a_{\nu\mu}$ , gilt:  $\sum_{\mu,\nu=1}^{\dim} a_{\mu\nu} \gamma_{\mu} \gamma_{\nu} = \sum_{\mu=1}^{\dim} a_{\mu\mu} \mathbb{1}.$ 

Es folgt nun

$$
\gamma_{5}d \frac{H}{|\alpha|} \left( \frac{H^{2}}{\alpha^{2}} + c_{2m} \right) (n|l)
$$
\n
$$
= \frac{d}{|\alpha|^{3}} \sum_{k \in \Lambda} A (n|k) (H^{2} + \alpha^{2} c_{2m}) (k|l)
$$
\n
$$
= \frac{d}{|\alpha|^{3}} \left\{ (\dim -1 - s) \left( (\dim -1 - s)^{2} + \alpha^{2} c_{2m} \right) \mathbf{1} \delta_{n,l} \right.
$$
\n
$$
- \frac{1}{2} \left( (\dim -1 - s)^{2} + \frac{1}{2} \dim + \alpha^{2} c_{2m} \right) \sum_{\mu=1}^{\dim} \left[ \mathbf{1} \left( \delta_{n+\hat{\mu},l} + \delta_{n-\hat{\mu},l} \right) + \gamma_{\mu} \left( \delta_{n-\hat{\mu},l} - \delta_{n+\hat{\mu},l} \right) \right] \right.
$$
\n
$$
- (\dim -1 - s)^{2} \sum_{\mu=1}^{\dim} \left[ \delta_{n+\hat{\mu},l} + \delta_{n-\hat{\mu},l} \right] + \frac{\dim -1 - s}{4} \sum_{\mu=1}^{\dim} \left[ \delta_{n+2\hat{\mu},l} - \delta_{k-2\hat{\mu},l} \right]
$$
\n
$$
+ \frac{\dim -1 - s}{4} \sum_{\mu,\nu=1}^{\dim} \left[ 3\delta_{n+\hat{\mu}+\hat{\nu},l} + 6\delta_{n+\hat{\mu}-\hat{\nu},l} + 3\delta_{n-\hat{\mu}-\hat{\nu},l} \right]
$$
\n
$$
+ \frac{\dim -1 - s}{2} \sum_{\mu,\nu=1}^{\dim} \left[ \gamma_{\mu} \left( \delta_{k-\hat{\mu}+\hat{\nu},l} + \delta_{k-\hat{\mu}-\hat{\nu},l} - \delta_{k+\hat{\mu}+\hat{\nu},l} - \delta_{k+\hat{\mu}-\hat{\nu},l} \right) \right]
$$
\n
$$
- \frac{1}{8} \sum_{\mu,\nu=1}^{\dim} \left[ \left( \delta_{n+\hat{\mu}+2\hat{\nu},l} - \delta_{n+\hat{\mu}-2\hat{\nu},l} + \delta_{n-\hat{\mu}+2\hat{\nu},l} - \delta_{n-\hat{\mu}-2\
$$

Somit gilt für den Overlap-Operator

<span id="page-28-2"></span><span id="page-28-1"></span>
$$
D_{ov} \cong \frac{1}{a} \left\{ 1 + \gamma_5 d \frac{H}{|\alpha|} \left( \frac{H^2}{\alpha^2} + c_{2m} \right) \sum_{d=1}^m b_d \left( \frac{H^2}{\alpha^2} + c_{2d-1} \right)^{-1} \right\} (n|l)
$$
  

$$
= \frac{1}{a} 1 \delta_{n,l} + \frac{1}{a} \sum_{d=1}^m \sum_{k \in \Lambda} \left[ \gamma_5 d \frac{H}{|\alpha|} \left( \frac{H^2}{\alpha^2} + c_{2m} \right) \right] (n|k) \left[ b_d \left( \frac{H^2}{\alpha^2} + c_{2d-1} \right)^{-1} \right] (k|l)
$$
  

$$
= \frac{1}{a} 1 \delta_{n,l} + \frac{1}{a} \sum_{|\alpha|}^m \sum_{d=1}^m \sum_{k \in \Lambda} \sum_{p \in \tilde{\Lambda}} b_d \left[ \gamma_5 d \frac{H}{|\alpha|} \left( \frac{H^2}{\alpha^2} + c_{2m} \right) \right] (n|k) K_{c_{2d-1}}(p) e^{ip \cdot (k-l)a},
$$
  
(4.5)

wobei auf die Einsetzung von [Gleichung 4.4](#page-28-1) aus Platzgründen verzichtet wurde.

# <span id="page-28-0"></span>**4.3. Invertierung des Overlap-Operators**

Wie oben bereits erwähnt handelt es sich bei der diskreten Fouriertransformation um eine unitäre Transformation, es gilt also *U* †*U* = 1. Somit kann man, wenn man

ein Produkt zweier Operatoren *A* · *B* fouriertransformieren will, die Fouriertransformationen separat betrachten: *U* †*ABU* = *U* †*AUU*†*BU*. Dies wollen wir nun für das Produkt im Overlap-Operator (siehe [Gleichung 4.5\)](#page-28-2) ausnutzen. Wir betrachten zunächst den hinteren Teil:

$$
\left(\frac{H^2}{\alpha^2} + c_{2d-1}\right)^{-1} (p|q) = \delta (p-q) K_{c_{2d-1}}(p) \mathbb{1},
$$

wobei dies sofort aus der Tatsache folgt, dass  $\left(\frac{H}{a}\right)$ *α*  $\big)^2 + c_{2n-1}$  $\int^{-1}$  durch eine Fourier-Rücktransformation erhalten wurde. Für die Transformation des anderen Teils ist zu beachten, dass man mithilfe der Symmetrie der trigonometrischen Funktionen einige Terme vereinfachen kann. Somit erhält man:

$$
\gamma_5 d \frac{H}{|\alpha|} \overline{\left(\frac{H^2}{\alpha^2} + c_{2m}\right)}(p|q) = \frac{1}{|\Lambda|} \sum_{n,l \in \Lambda} e^{-ip\cdot na} \gamma_5 d \frac{H}{|\alpha|} \left(\frac{H^2}{\alpha^2} + c_{2m}\right) (n|l) e^{iq\cdot la}
$$

$$
= \delta (p-q) \frac{d}{|\alpha|^3} \left\{ 1 \kappa (q) + i \sum_{\mu=1}^4 \gamma_\mu \sigma_\mu(q) \right\},
$$

wobei folgende Definitionen gemacht wurden:

$$
\kappa(q) := (\dim -1 - s) ((\dim -1 - s)^2 + \alpha^2 c_{2m})
$$
  
\n
$$
- (3 (\dim -1 - s)^2 + \alpha^2 c_{2m}) \sum_{\mu=1}^{\dim} [\cos(q_{\mu})]
$$
  
\n
$$
+ (\frac{\dim -1 - s}{2}) \sum_{\mu=1}^{\dim} [1 - \cos(2q_{\mu})]
$$
  
\n
$$
+ 3 (\dim -1 - s) \sum_{\mu,\nu=1}^{\dim} [\cos(q_{\mu}) \cos(q_{\nu})]
$$
  
\n
$$
+ \frac{1}{2} \sum_{\mu,\nu=1}^{\dim} [\cos(q_{\mu}) \cos(2q_{\nu}) - \cos(q_{\mu})]
$$
  
\n
$$
- \frac{1}{4} \sum_{\alpha,\mu,\nu=1}^{\dim} [\cos(q_{\alpha} + q_{\mu} + q_{\nu}) + 3 \cos(-q_{\alpha} + q_{\mu} + q_{\nu})],
$$
  
\n
$$
\sigma_{\mu}(q) := ((\dim -1 - s)^2 + \alpha^2 c_{2m}) \sin(q_{\mu})
$$
  
\n
$$
- 2 (\dim -1 - s) \sum_{\alpha=1}^{\dim} [\sin(q_{\mu}) \cos(q_{\alpha})]
$$
  
\n
$$
- \frac{1}{2} \sum_{\alpha=1}^{\dim} [\sin(q_{\mu}) \cos(2q_{\alpha}) - \sin(q_{\mu})]
$$
  
\n
$$
+ \frac{1}{4} \sum_{\alpha,\nu=1}^{\dim} [\sin(q_{\alpha} + q_{\mu} + q_{\nu}) - \sin(q_{\alpha} - q_{\mu} + q_{\nu})]
$$
  
\n
$$
- 2 \sin(-q_{\alpha} - q_{\mu} + q_{\nu})].
$$

26

Gesamt erhält man also für die Fouriertransformation des Overlap-Operators:

$$
\tilde{D}_{ov}(p|q) = \frac{1}{a} \left( \delta (p-q) \mathbb{1} + \sum_{d=1}^{m} b_d \sum_{r \in \tilde{\Lambda}} \gamma_5 d \frac{H}{|\alpha|} \overbrace{\left( \frac{H^2}{\alpha^2} + c_{2m} \right)}^{H} (p|r) \left( \frac{H^2}{\alpha^2} + c_{2d-1} \right)^{-1} (r|q) \right)
$$
\n
$$
= \delta (p-q) \tilde{D}_{ov}(p),
$$

<span id="page-30-0"></span>mit

$$
\tilde{D}_{ov}(p) := \frac{1}{a} \left[ \mathbb{1} \left( 1 + \frac{d}{|\alpha|^3} \kappa(p) \sum_{d=1}^m b_d K_{c_{2d-1}}(p) \right) + i \sum_{\mu=1}^{\dim} \gamma_{\mu} \sigma_{\mu}(p) \frac{d}{|\alpha|^3} \sum_{d=1}^m b_d K_{c_{2d-1}}(p) \right].
$$
\n(4.6)

Dieser Ausdruck lässt sich nun wieder leicht invertieren, dazu geben wir eine Formel aus dem Appendix von [\[GL10\]](#page-42-1) an:

$$
\left(a1 + i \sum_{\mu=1}^{\dim} \gamma_{\mu} b_{\mu}\right)^{-1} = \frac{a1 - i \sum_{\mu=1}^{\dim} \gamma_{\mu} b_{\mu}}{a^2 + \sum_{\mu=1}^{\dim} b_{\mu}^2}.
$$

Angewandt auf [Gleichung 4.6](#page-30-0) bedeutet dies:

$$
\tilde{D}_{ov}^{-1}(p) = a \frac{\mathbb{1} \left(1 + \frac{d}{|\alpha|^3} \kappa(p) \sum_{d=1}^m b_d K_{c_{2d-1}}(p)\right) - i \sum_{\mu=1}^{\dim} \gamma_{\mu} \sigma_{\mu}(p) \frac{d}{|\alpha|^3} \sum_{d=1}^m b_d K_{c_{2d-1}}(p)}{\left(1 + \frac{d}{|\alpha|^3} \kappa(p) \sum_{d=1}^m b_d K_{c_{2d-1}}(p)\right)^2 + \sum_{\mu=1}^{\dim} \left(\sigma_{\mu}(p) \frac{d}{|\alpha|^3} \sum_{d=1}^m b_d K_{c_{2d-1}}(p)\right)^2}.
$$

Das Inverse des Overlap-Operators lautet somit im freien Fall:

$$
D_{ov}^{-1}(n|k) = \frac{1}{|\Lambda|} \sum_{p \in \tilde{\Lambda}} \tilde{D}_{ov}^{-1}(p) e^{ip \cdot (n-k)a}.
$$

Diese Formeln lassen sich nun numerisch implementieren. Dies geschah im Rahmen dieser Arbeit für dim = 2 in C mit periodischen Randbedingungen  $\theta_{\mu} = 0 \forall \mu$ , siehe dazu auch [Abschnitt A.1.](#page-40-1) Für die *γ*-Matrizen wurde dabei folgende Darstellung gewählt:

<span id="page-30-1"></span>
$$
\gamma_1 = \sigma^1 = \begin{pmatrix} 0 & 1 \\ 1 & 0 \end{pmatrix}, \qquad \gamma_2 = \sigma^2 = \begin{pmatrix} 0 & -i \\ i & 0 \end{pmatrix}, \qquad \gamma_5 = i\gamma_1\gamma_2 = \begin{pmatrix} -1 & 0 \\ 0 & 1 \end{pmatrix},
$$
\n(4.7)

hierbei bezeichnen die *σ <sup>i</sup>* die Pauli-Matrizen.

Für die Implementierung benötigt man außerdem noch die betragsmäßig kleinsten und größten Eigenwerte *α* und *β* des Operators *H*. Dazu verweisen wir auf [Abschnitt 5.2,](#page-33-0) dort wird das Eigenwertspektrum des freien Overlap-Operators berechnet. Für *H* kann auf analoge Weise verfahren werden.

# <span id="page-32-0"></span>**5. Eigenschaften des Overlap-Operators**

In diesem Kapitel wollen wir einige Eigenschaften des Overlap-Operators darstellen, wobei wir diese mithilfe unserer Implementation des freien Operators in 1+1 Dimensionen illustrieren.

### <span id="page-32-1"></span>**5.1. Lokalität**

Betrachtet man den Overlap-Operator, siehe [Gleichung 3.1,](#page-14-2) so ist sofort klar, dass aufgrund der komplizierten Signumsfunktion für Matrizen im allgemeinen  $D_{ov}(n|m) \neq$ 0 für alle *n, m* ∈ Λ ist. Somit ist der Overlap-Operator z.B. im Gegensatz zum Wilson-Operator nicht ultralokal. Da Lokalität aber ein essenzielles Prinzip für Quantenfeldtheorien darstellt muss man die Lokalität des Operators unter einem allgemeineren Kriterium sicherstellen. Man fordert deshalb, dass der Overlap-Operator unabhängig vom Gitterabstand beschränkt ist durch [\[GL10\]](#page-42-1):

$$
\left|D\left(n|m\right)_{\alpha\beta}^{\alpha\beta}\right| \leq C \exp\left(-\gamma \|n-m\|\right),\,
$$

wobei die Konstanten *C* und *γ* unabhängig vom Eichfeld sind. In diesem Fall ist die Wechselwirkungsreichweite 1*/γ* in Gittereinheiten konstant, in physikalischen Einheiten wird der Abstand zweier Punkte jedoch durch *a*  $||n - m||$  beschrieben und die Reichweite  $\frac{a}{\gamma}$  geht im Kontinuumslimes  $a \to 0$  auch gegen Null.

Die Lokalität im obigen Sinne wurde für den Overlap-Operator analytisch bewiesen [\[HJL99\]](#page-42-10). Hierbei wurde jedoch angenommen, dass für das Eichfeld die Schranke

 $||1 - U(p)||$  ≤ 1/30

für alle *p* erfüllt wird. Dabei bezeichnet *p* die Plaketten des Gitters, *U* (*p*) die Produkte der Linkvariablen um  $p$  und  $\|\cdot\|$  die Matrixnorm im Farb-Raum. Für allgemeinere Konfiguration wurden numerische Studien durchgeführt, die ebenfalls darauf hindeuten, dass der Overlap-Operator lokal ist.

In [Abbildung 5.1](#page-33-1) haben wir den freien Overlap-Operator im zweiten Raum-Zeit-Argument auf 0 fixiert und dann den maximalen Betrag in den Dirac-Indizes gegen den euklidischen Abstand ||n|| des ersten Raum-Zeit-Argument aufgetragen. Dahinter steckt die Überlegung, dass man erstens an einer oberen Grenze interessiert ist (deswegen maximaler Betrag) und zweitens der freie Operator translationsinvariant ist (deswegen die beliebige Fixierung auf 0). Dies geschah auf einem Gitter mit  $L_t = L_x = 40$  und mit  $m = 10$  Termen bei der Zolotarev Approximation. Im freien Fall ergibt sich für  $s = 0$  das beste Lokalitätsverhalten. Für Abstände mit  $||n|| > 10$ lässt sich für die logarithmische Skala ein linearer Verlauf feststellen und man kann die Parameter *C* und *γ* über einen linearen Fit bestimmen (siehe [Abbildung 5.2\)](#page-34-0). Es ergeben sich für einen Fit im Bereich  $15 < ||n|| < 20$  die Parameter  $C = 0.04 \pm 0.02$ und *γ* = 0*.*82 ± 0*.*03. Die Frage, ob man eine Schranke finden kann, die unabhängig vom Gitterabstand ist, kann man mit unserer Implementierung nicht beantworten. Dies liegt daran, dass man für eine Verkleinerung des Gitterabstandes physikalische Parameter benötigt, welche man in Gittereinheiten ausgedrückt variieren muss, um den Abstand anzupassen. Im freien, masselosen Fall ist das aber nicht möglich.

<span id="page-33-1"></span>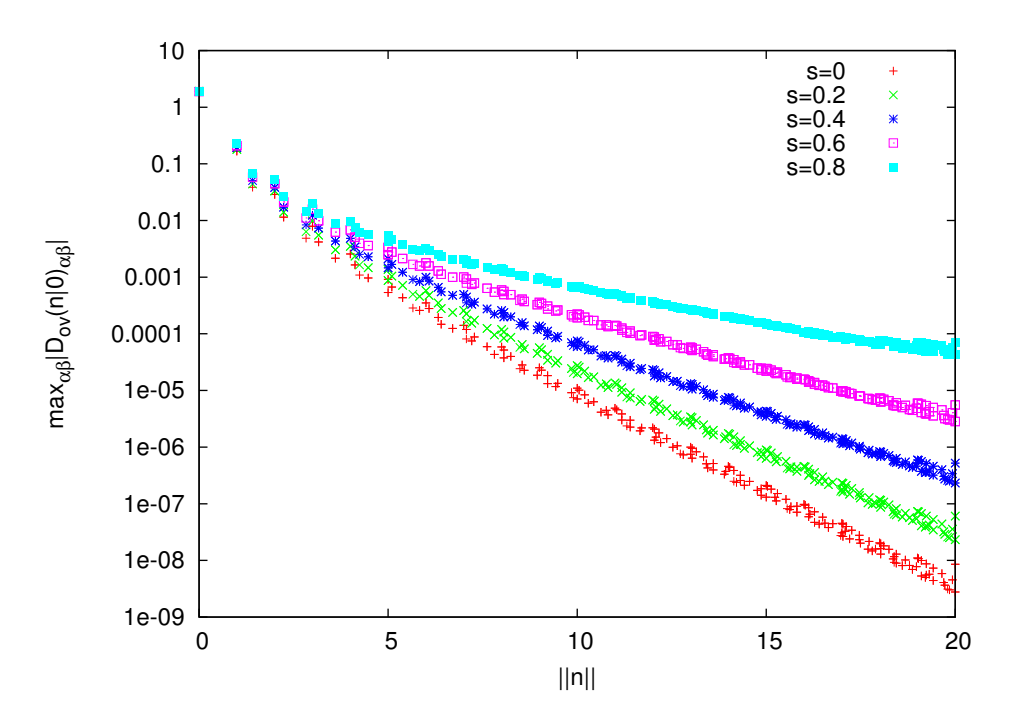

**Abbildung 5.1.:** Lokalitätsverhalten des freien Operators für verschiedene s

### <span id="page-33-0"></span>**5.2. Eigenwerte**

Ein allgemeines Resultat besagt [\[GL10\]](#page-42-1), dass jeder *γ*5-hermitesche Dirac-Operator, der die Ginsparg-Wilson Gleichung erfüllt, Eigenwerte *λ* besitzt, die folgendermaßen parametrisiert werden können:

$$
\lambda \in \left\{ \frac{1}{a} \left( 1 - \exp\left(i\varphi\right) \right) | - \pi < \varphi \leq \pi \right\}.
$$

Anschaulich gesprochen liegen also alle Eigenwerte auf einem Kreis in der komplexen Ebene, dessen Mittelpunkt bei $\frac{1}{a}$  liegt und der den Radius  $\frac{1}{a}$  besitzt.

<span id="page-34-0"></span>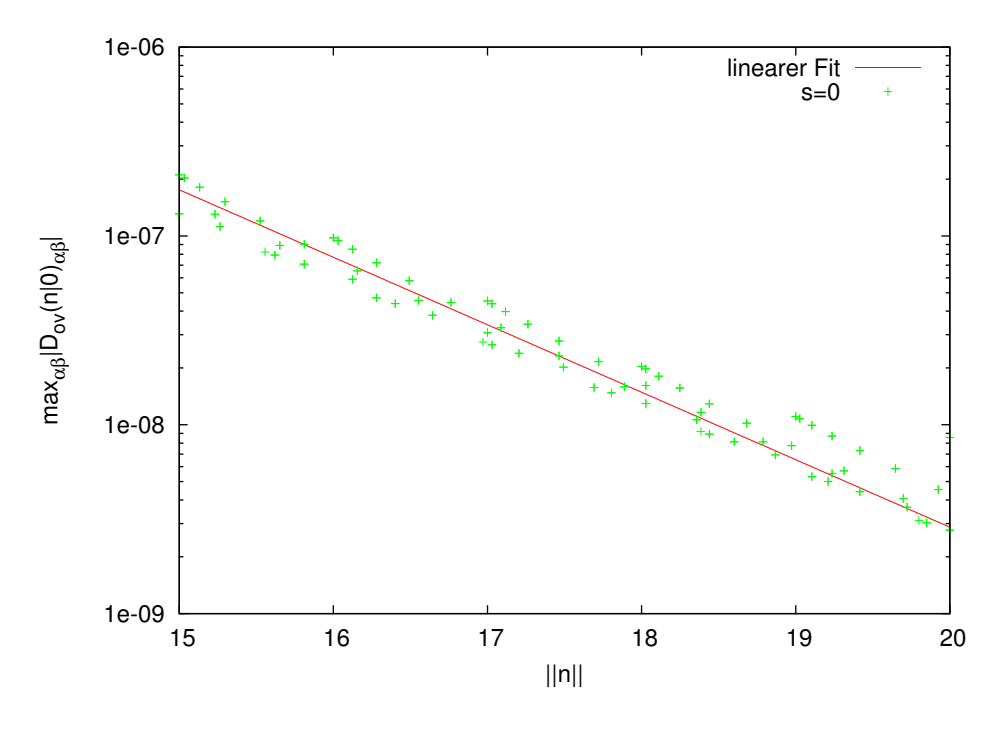

**Abbildung 5.2.:** linearer Fit für  $s = 0$  im Bereich  $15 \le ||n|| \le 20$ 

Insbesondere muss diese Eigenschaft also auch vom Overlap-Operator erfüllt werden. Im Fall unserer Rechnungen zum freien Fall ergibt sich das Eigenwertspektrum als Nebenprodukt der Diagonalisierung in der Raum-Zeit: aus der linearen Algebra ist bekannt, dass sich durch unitäre Transformationen die Eigenwerte nicht verändern. Es genügt also je Impuls *p* die Eigenwertgleichung für den Operator aus [Gleichung 4.6](#page-30-0) im Dirac-Raum zu lösen. Dazu schreiben wir den Operator zunächst folgendermaßen auf:

$$
\tilde{D}_{ov}(p) = a + i \sum_{\mu=1}^{2} \gamma_{\mu} b_{\mu},
$$

wobei sich *a* und die *b<sup>µ</sup>* leicht durch Vergleich mit [Gleichung 4.6](#page-30-0) bestimmen lassen. Nutzen wir die Darstellung der *γ*-Matrizen, siehe [Gleichung 4.7,](#page-30-1) so erhält man für das charakteristische Polynom

$$
\det\left(\begin{array}{cc}a-\lambda&ib_1+b_2\\ib_1-b_2&a-\lambda\end{array}\right)=\lambda^2-2a\lambda+a^2+b_1^2+b_2^2
$$

und pro Impuls jeweils zwei Eigenwerte

$$
\lambda (p)_{1,2} = a \pm \sqrt{b_1^2 + b_2^2},
$$

welche über komplexe Konjugation zusammenhängen oder reell sind. Auch dieser Tatsache liegt ein allgemeineres Resultat zugrunde: alle Dirac-Operatoren, die *γ*5 hermitesch sind (und nicht notwendigerweise die Ginsparg-Wilson Relation erfüllen), <span id="page-35-0"></span>haben Eigenwerte, die entweder reell sind oder in komplex konjugierten Paaren auftreten. In [Abbildung 5.3](#page-35-0) wurde  $\lambda(p)$  für ein Gitter mit  $L_t = L_x = 40$  und Zolotarev Präzision von  $m = 10$  in der komplexen Ebene aufgetragen.

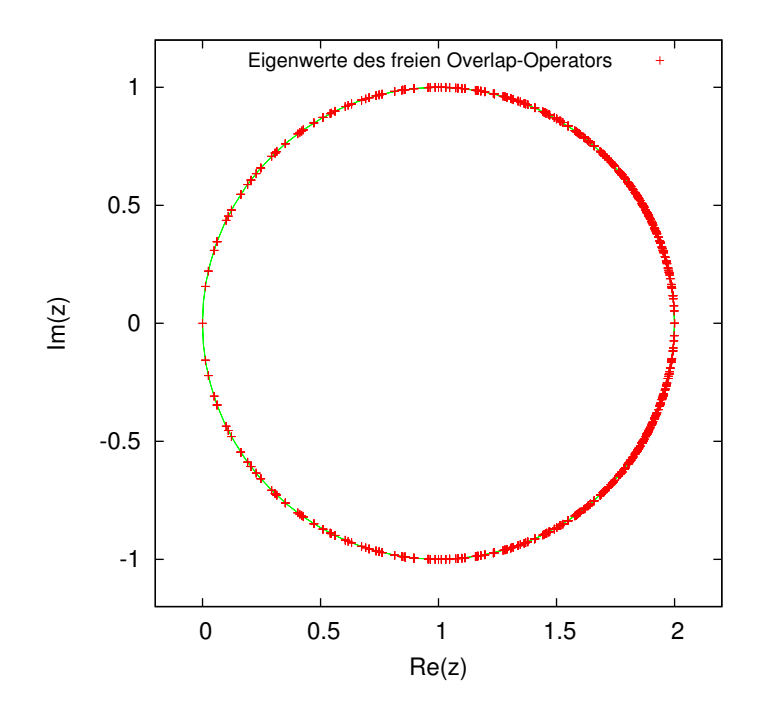

**Abbildung 5.3.:** Eigenwerte des freien Overlap-Operators in 2 Dimensionen

Die Eigenwerte nahe am Nullpunkt lassen sich mit den zugehörigen Kontinuumeigenwerten identifizieren. Dazu betrachten wir in 2 Dimensionen die Eigenwertgleichung

$$
\gamma_{\mu}\partial_{\mu}\phi(x,t) = \lambda\phi(x,t)
$$

in einer Box der Größe  $L_x \cdot L_t \cdot a^2$  mit periodischen Randbedingungen. Zur Lösung machen wir den Ansatz

$$
\phi = \left(\begin{array}{c} a_1 \\ a_2 \end{array}\right) e^{ip_\mu x_\mu},
$$

Einsetzen und Lösen der Gleichung

$$
\det(i\gamma_{\mu}p_{\mu} - \lambda) = 0
$$

nach *λ* ergibt die Eigenwerte

$$
\lambda = \pm i \sqrt{p_x^2 + p_t^2}.
$$

Die periodischen Randbedingungen liefern für die Impulse (dimensionslos geschrieben)

$$
p_{\mu} = \frac{2\pi}{L_{\mu}} \cdot k, \quad k \in \mathbb{Z}.
$$

Der resultierende Vergleich zwischen Kontinuum- und Overlapeigenwerten ist in [Abbildung 5.4](#page-36-0) zu betrachten. Für kleiner werdende *a* nimmt der Radius des Kreises auf dem die Eigenwerte des Overlap-Operators liegen zu und die Eigenwerte gehen in die des Kontinuums über. Diejenigen, die auf der rechten Seite des Kreises liegen entkoppeln aus der Theorie.

<span id="page-36-0"></span>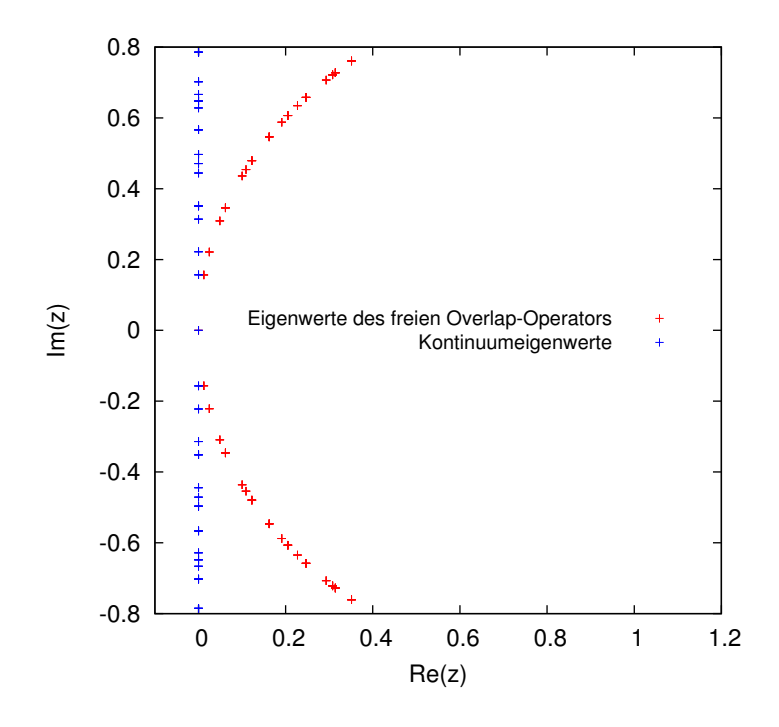

**Abbildung 5.4.:** Vergleich zwischen Kontinuum- und Overlapeigenwerten

# **Ausblick**

<span id="page-38-0"></span>Diese Arbeit ist als Vorbereitung für eine Reihe von weiteren Projekten zu verstehen. An erster Stelle steht zunächst natürlich die Implementierung des wechselwirkenden Overlap-Operators. Dem könnten sich z.B. das Studium effektiver chiraler Feldtheorien auf dem Gitter anschließen. Von weiterem Interesse sind "mixed-action" Simulationen mit Overlap-Fermionen als Valenz- und twisted-mass-Fermionen als Seequarks.

# <span id="page-40-0"></span>**A. Appendix**

# <span id="page-40-1"></span>**A.1. Erläuterungen zur numerischen Implementierung in C**

Hier werden kurz einige der wichtigsten Funktionen des C-Programms, mit dem der freie Overlap mithilfe der Formeln in [chapter 4](#page-22-0) umgesetzt wurde, erklärt.

- inline unsigned int get index(const int x, const int t, const int L, const int T) und inline unsigned int gsi(const unsigned int lattice index) aus indices.h
	- **–** Die Felder werden als eindimensionale Arrays abgespeichert, dabei wird für den Real- und Imaginärteil jeweils ein Eintrag verwendet. Um nun bei einem Feld auf einem Gitter mit den Ausdehnungen L und T den Eintrag zu finden, der dem Realteil des Feldes entspricht beim Gitterplatz  $(x,t)$  mit Spinindex 0, so muss man gsi(get index(x,t,L,T)) aufrufen. Um den Imaginärteil zu erhalten ist der Index um 1 zu erhöhen, um den Realteil mit Spinindex 1 zu erhalten ist ein weiteres mal um 1 zu inkrementieren. Sind x oder t größer als L-1 bzw T-1 so werden die periodischen Randbedingungen benutzt.
- void D\_ov\_phi(double \*xi, double \*phi, int L, int T, double s, int m) aus
	- op\_vec.h
		- **–** Wendet den freien Overlap-Operator auf das Feld phi an und speichert das Ergebnis in das Feld xi. L und T sind die Gittergröße und m entspricht der Anzahl der Terme, die für die Zolotarev Approximation benutzt werden, siehe [3.8.](#page-20-0) Der Parameter s muss |*s*| *<* 1 erfüllen und kann benutzt werden, um die Lokalitätseigenschaften des Operators zu verändern.
- void propagator phi(double \*xi, double \*phi, int L, int T, double s, int m) aus prop\_eigen.h
	- **–** Siehe obige Funktion mit dem Unterschied dass hier der inverse Operator angewendet wird.
- void overlap\_eigenvalues(double \*\*eigenvalues, int L, int T, double s, int m) aus prop\_eigen.h
	- **–** Speichert die Eigenwerte des Overlap-Operators in dem Array eigenvalues, dabei wird jeweils für Real- und Imaginärteil ein Eintrag verwendet.

# **Literaturverzeichnis**

- <span id="page-42-9"></span><span id="page-42-0"></span>[B<sup>+</sup>04] Wolfgang Bietenholz et al. Going chiral: Overlap versus twisted mass fermions. *JHEP*, 0412: 044, 2004.
- <span id="page-42-7"></span>[Bie99] W. Bietenholz. Solutions of the ginsparg-wilson relation and improved domain wall fermions. *The European Physical Journal C - Particles and Fields*, 6: 537–547, 1999, http://dx.doi.org/10.1007/s100529800922.
- <span id="page-42-12"></span>[ea09] M. Galassi et al. *GNU Scientific Library Reference Manual*. Network Theory Ltd., 3rd edition, 2009.
- <span id="page-42-1"></span>[GL10] Christof Gattringer and Christian B. Lang. *Quantum Chromodynamics on the Lattice - An Introductory Presentation*. Springer, Berlin Heidelberg, 1st edition, 2010.
- <span id="page-42-11"></span>[GR00] I.S. Gradshteyn and I.M. Ryzhik. *Table of integrals, series, and products*. Academic Press, San Diego, 6th edition, 2000.
- <span id="page-42-4"></span>[GW82] Paul H. Ginsparg and Kenneth G. Wilson. A remnant of chiral symmetry on the lattice. *Phys. Rev. D*, 25: 2649–2657, May 1982, http://link.aps.org/doi/10.1103/PhysRevD.25.2649.
- <span id="page-42-10"></span>[HJL99] Pilar Hernández, Karl Jansen, and Martin Lüscher. Locality properties of neuberger's lattice dirac operator. *Nuclear Physics B*, 552(1-2): 363 – 378, 1999, http://www.sciencedirect.com/science/article/pii/S0550321399002138.
- <span id="page-42-8"></span>[IH09] H. Ikeda and S. Hashimoto.  $O(a^{**}2)$  improvement of the overlap-Dirac operator. *PoS*, LAT2009: 082, 2009.
- <span id="page-42-2"></span>[Lüs98] Martin Lüscher. Exact chiral symmetry on the lattice and the ginsparg-wilson relation. *Physics Letters B*, 428(3-4): 342 – 345, 1998, http://www.sciencedirect.com/science/article/pii/S0370269398004237.
- <span id="page-42-5"></span>[Neu98a] Herbert Neuberger. Exactly massless quarks on the lattice. *Physics Letters B*, 417(1-2): 141 – 144, 1998, http://www.sciencedirect.com/science/article/pii/S0370269397013683.
- <span id="page-42-6"></span>[Neu98b] Herbert Neuberger. More about exactly massless quarks on the lattice. *Physics Letters B*, 427(3-4): 353 – 355, 1998, http://www.sciencedirect.com/science/article/pii/S0370269398003554.
- <span id="page-42-3"></span>[NN81a] H.B. Nielsen and M. Ninomiya. Absence of neutrinos on a lattice: (i). proof by homotopy theory. *Nuclear Physics B*, 185(1): 20 – 40, 1981, http://www.sciencedirect.com/science/article/pii/0550321381903618.
- <span id="page-43-1"></span>[NN81b] H.B. Nielsen and M. Ninomiya. Absence of neutrinos on a lattice: (ii). intuitive topological proof. *Nuclear Physics B*, 193(1): 173 – 194, 1981, http://www.sciencedirect.com/science/article/pii/0550321381905241.
- <span id="page-43-2"></span>[NN81c] H.B. Nielsen and M. Ninomiya. A no-go theorem for regularizing chiral fermions. *Physics Letters B*, 105(2-3): 219 – 223, 1981, http://www.sciencedirect.com/science/article/pii/0370269381910261.
- <span id="page-43-0"></span>[Ris] Dirk Rischke. Quantenmechanik 2. *Vorlesungsskript*, http://www.th.physik.uni-frankfurt.de/˜drischke/Skript\_QMII.pdf.
- <span id="page-43-5"></span>[vdEFL<sup>+</sup>02] J. van den Eshof, A. Frommer, T. Lippert, K. Schilling, and H.A. van der Vorst. Numerical methods for the QCD overlap operator. I. Sign function and error bounds. *Comput.Phys.Commun.*, 146: 203–224, 2002.
- <span id="page-43-3"></span>[Wei] Eric W Weisstein. Chebyshev polynomial of the first kind. *MathWorld–A Wolfram Web Resource*, http://mathworld.wolfram.com/ChebyshevPolynomialoftheFirstKind.html.
- <span id="page-43-4"></span>[WHPF92] William T. Vetterling William H. Press, Saul A. Teukolsky and Brian P. Flannery. *Numerical Recipes in C: The Art of Scientific Computing*. Cambridge University Press, 2nd edition, 1992.

# **Selbstständigkeitserklärung**

Hiermit versichere ich, dass ich die vorliegende Arbeit selbstständig verfasst und keine anderen als die angegebenen Quellen und Hilfsmittel benutzt habe, dass alle Stellen der Arbeit, die wörtlich oder sinngemäß aus anderen Quellen übernommen wurden, als solche kenntlich gemacht und dass die Arbeit in gleicher oder ähnlicher Form noch keiner anderen Prüfungsbehörde vorgelegt wurde.

Frankfurt am Main, Datum Jonas Scheunert